# **Analysis methods and challenges in TeV gamma-ray astronomy**

- Topics in Astrostatistics, Seminar, Harvard University April, 7th 2021
	- Axel Donath, MPIK Heidelberg

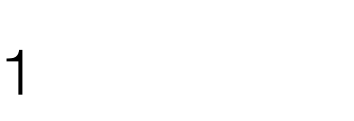

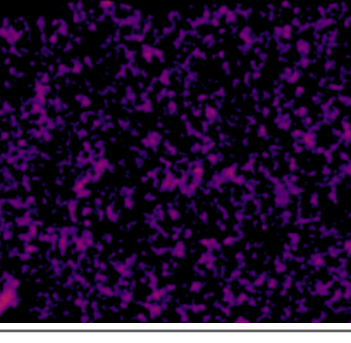

## **Who am I?**

- My name is Axel Donath, I am a Post-doc at [MPIK Heidelberg](https://www.mpi-hd.mpg.de/mpi/de/forschung/abteilungen-und-gruppen/nichtthermische-astrophysik)
- 
- production
- Ray astronomy (e.g. [PyGamma 2019\)](https://indico.cern.ch/event/783425/overview), some contributions to the [Astropy package](http://www.astropy.org)
- My Github profile: <https://github.com/adonath>
- Thanks a lot for the invitation to present my work to your group!

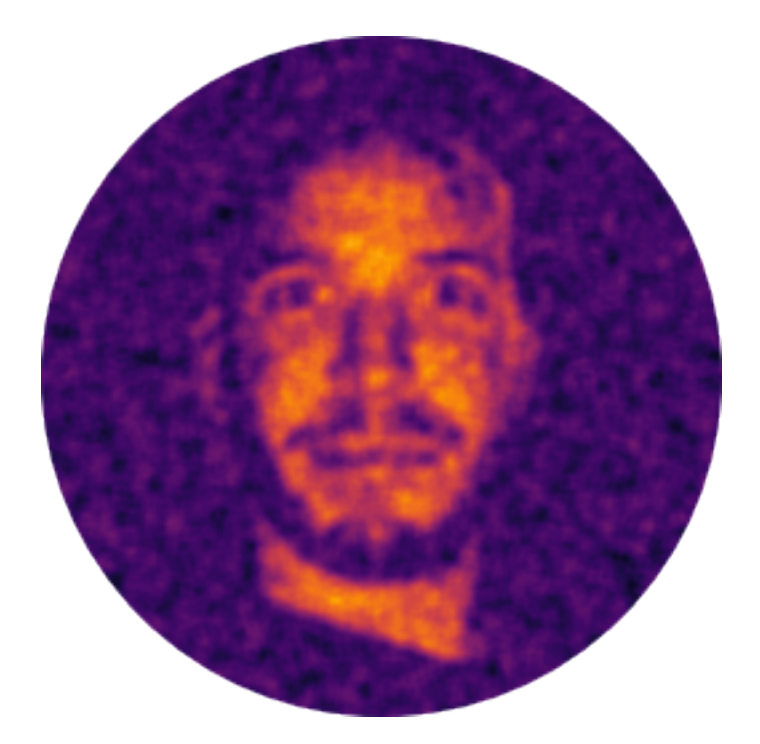

### • During my PhD I worked on the **[H.E.S.S. Galactic Plane Survey](https://www.mpi-hd.mpg.de/hfm/HESS/hgps/)** catalog. Out of this work the [Gammapy package](http://www.gammapy.org) evolved. Now I am one of the lead-developers of Gammapy

• Interest in the Galactic gamma-rays source population, source detection and catalog

• General interest in Python based astronomical software: co-organised Python in Gamma-

### **Preface**

• I will not introduce any new "ground breaking" method, but generalisation of standard methods and application to larger survey datasets. Also provide standard methods as tools to a larger community

• In detail the structure is certainly different, this probably mostly concerns complexity of spectral and spatial features at high resolution and hadronic background domination for ground based gamma-

- 
- In general the structure of the data is very similar, with limited counts, Poissonian nature and well as non-uniform exposure and effective detection area
- ray observatories
- fitting of spatial / spectral models, taking the instrument response into account
- of science users…

### • Many analysis methods / data model in gamma-ray astronomy are inspired from x-ray astronomy

requirement to handle the instrumental response, such as limited angular and energy resolution as

• The standard statistical analysis method in gamma-ray astronomy is binned maximum likelihood

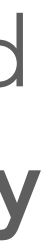

For x-ray astronomers and everyone else…

### **Overview**

- H.E.S.S. Galactic plane survey & motivation
- Analysis methods
- Gammapy
- Summary / Outlook

## **H.E.S.S. Galactic plane survey** And general motivation…

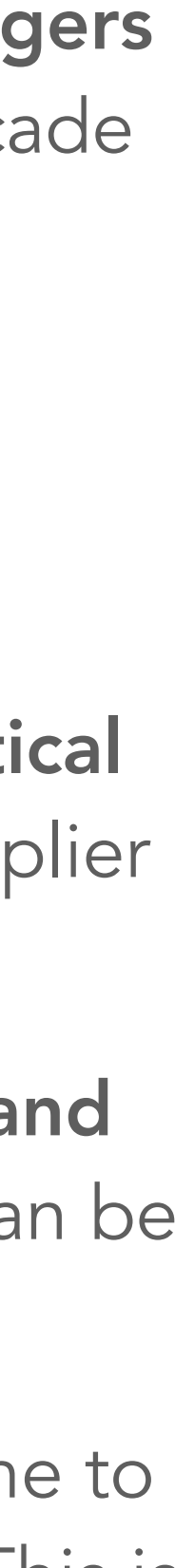

### **Imaging Atmospheric Cherenkov Telescopes** Working principle in a nutshell…

*-ray enters the* atmosphere Electromagnetic cascade 10 nanosecond snapshot

"How CTA Detects Cherenkov Light", taken from [www.cta-observatory.org](http://www.cta-observatory.org)

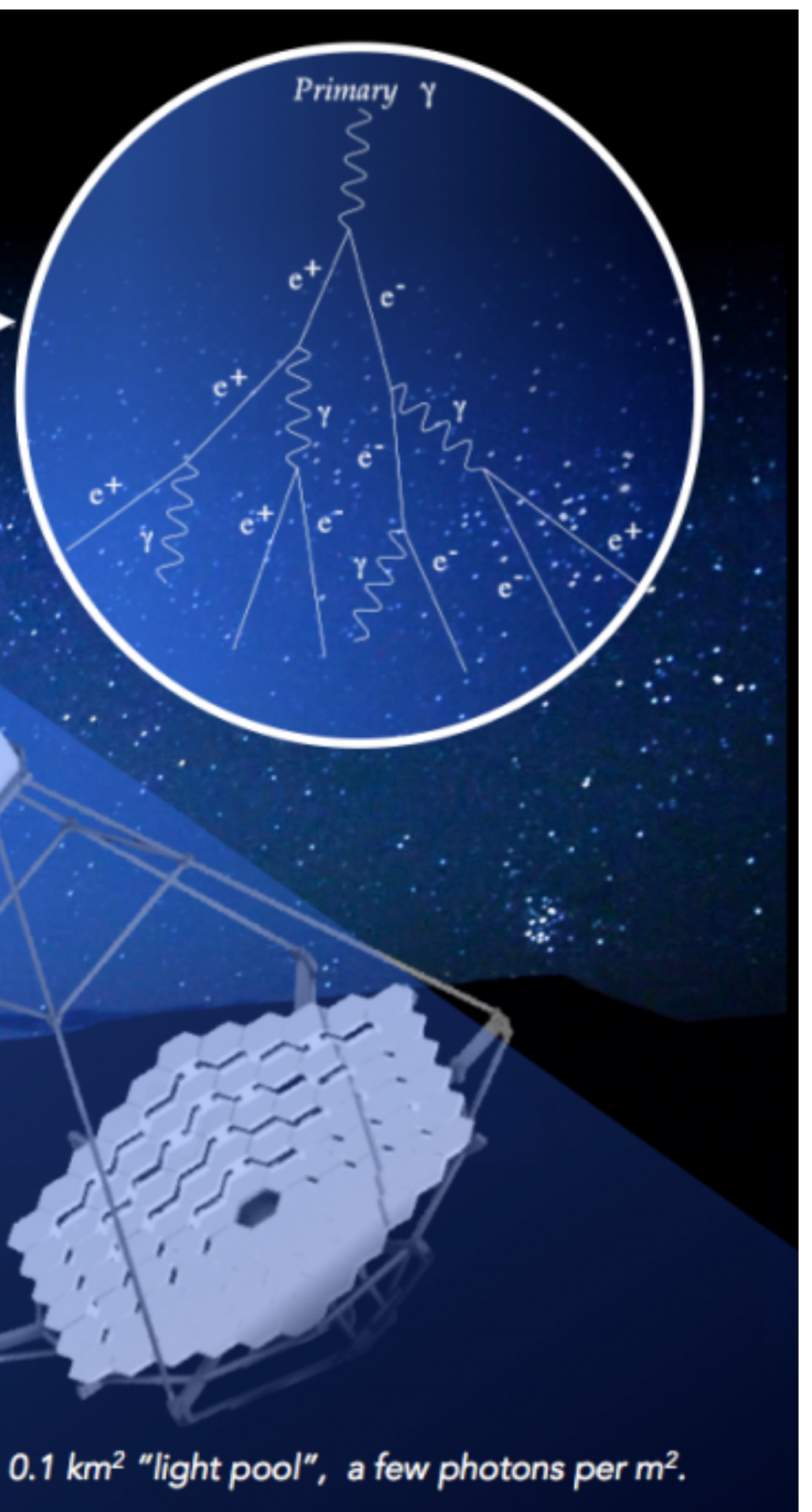

- Gamma-ray enters the atmosphere and triggers a "particle shower": an electromagnetic cascade of secondary particles
- Secondary particle move faster than the local speed of light and produce flashes of blue Cherenkov light
- The nanosecond flashes are observed by optical telescopes from the ground with photomultiplier cameras, in the light pool
- If done with multiple telescopes, the energy and arrival direction of the incident gamma-ray can be reconstructed
- Instrument is pointed for a given period of time to a position one the sky and measures events. This is called an "observation" or "run".

## **The H.E.S.S. Galactic plane survey**

• The High Energy Stereoscopic System (H.E.S.S.) located in Namibia is an array of 5 Imaging Atmospheric Cherenkov Telescopes (IACTs)

• "H.E.S.S. Galactic plane survey" (HGPS): observation

program conducted from 2003 to 2013, includes 6000

- 
- 
- 
- pointed observations amounting to ~3000 hours of observational data
- Covers an energy range from 0.2 TeV –100 TeV
- Covers only a small part of the sky, but the includes most of the known Fermi-LAT high energy sources
- Already obvious: the Milky Way is bright in TeV gamma-rays! Goal to create a catalog form the data…

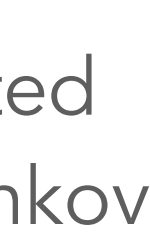

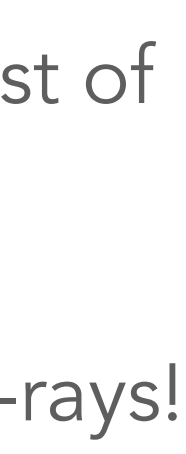

7

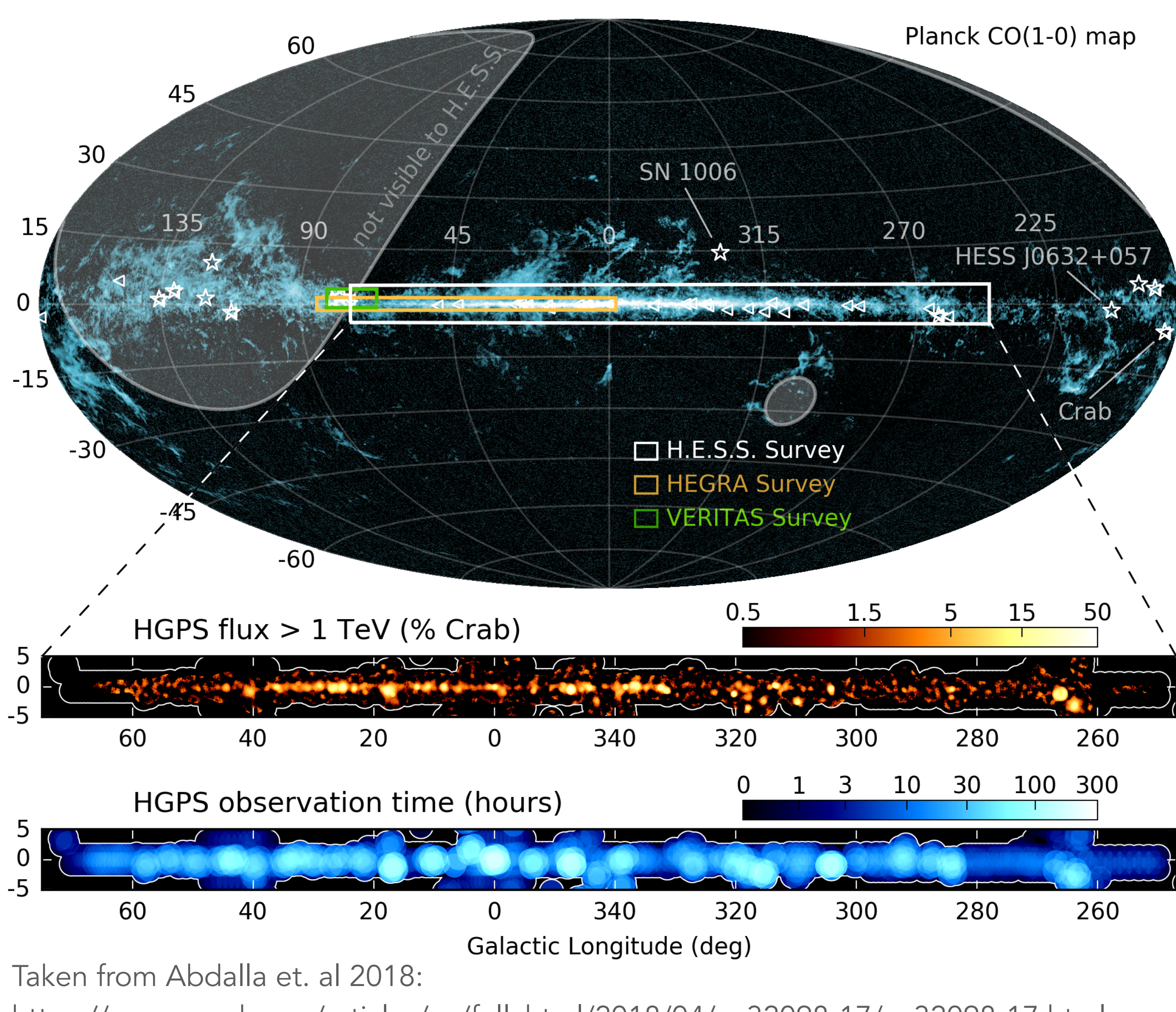

[https://www.aanda.org/articles/aa/full\\_html/2018/04/aa32098-17/aa32098-17.html](https://www.aanda.org/articles/aa/full_html/2018/04/aa32098-17/aa32098-17.html)

Overview and survey region

## **Source catalog**

- Analysis based on 1d and 2d binned Poisson maximum likelihood fitting
- Model image excess as superposition of Gaussian components
- A new Gaussian component was kept in the model, if it improved the global Cash statistics value by TS = 30
- Extended sources can "decompose" into multiple Gaussian components and are "merged" by visual inspection
- Exclude complex shell-like supernova remnants (SNR) morphologies, parametric modelling difficult / almost impossible…
- Some very extended Gaussian components, which could not be attributed to any know astrophysical sources
- Add an empirical "diffuse band" derived from the data to account for unresolved source / true interstellar diffuse emission
- Measure spectra for sources in regions (aperture photometry) defined by the extend / morphology of the source, choose between power-law and exponential-cutoff power-law parametrisation
- Modelling pipeline based on the [sherpa](https://github.com/sherpa/sherpa) package.
- General analysis methods covered in detail later...

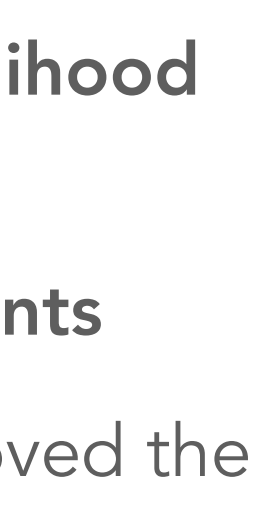

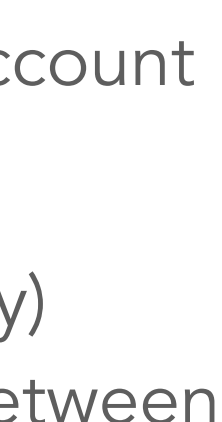

A multi-gauss representation of the gamma-ray excess

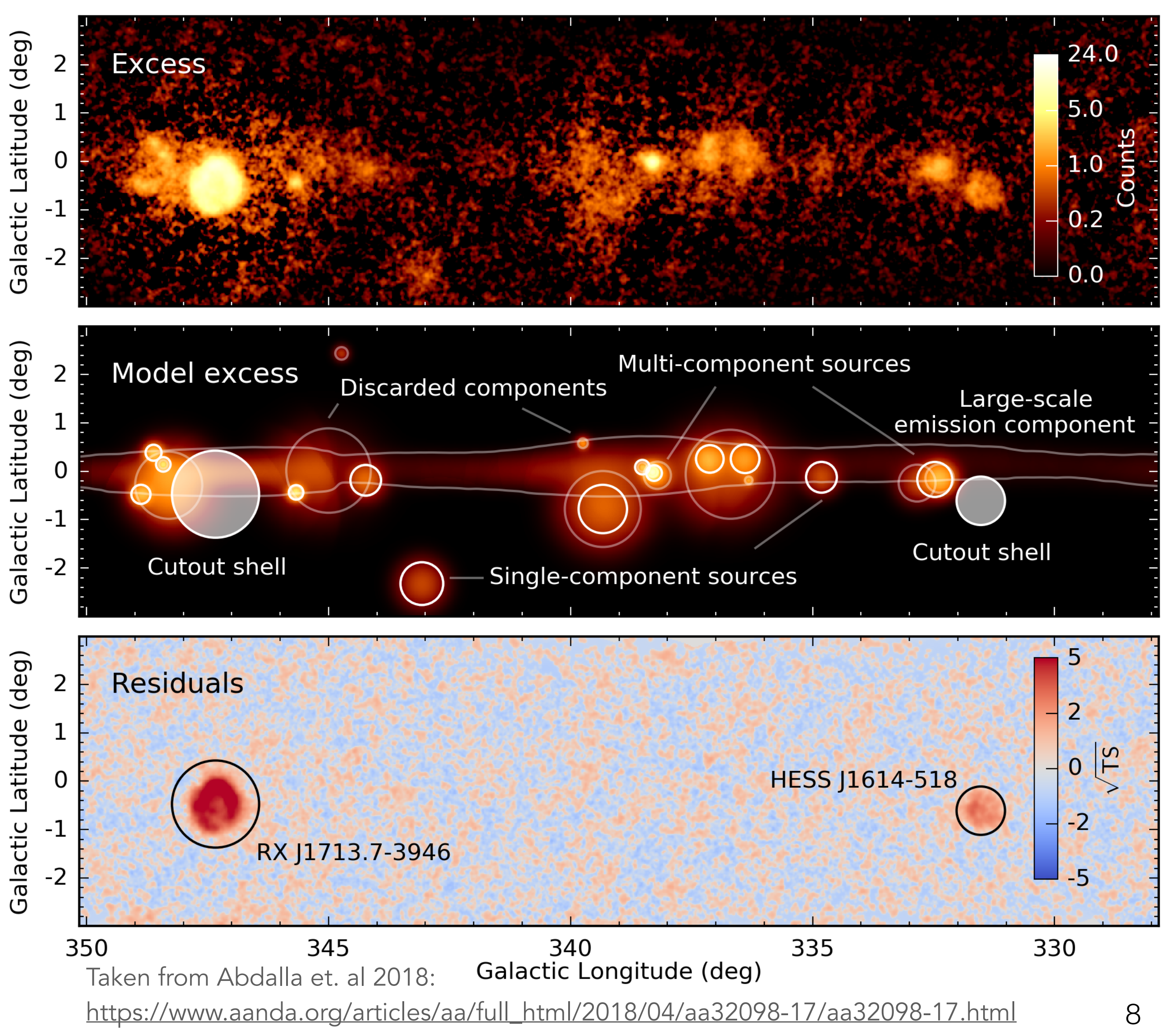

## **Some HGPS results**

- Catalog includes in total 78 sources , of which 64 where reanalysed (14 source where excluded because of too complex morphology…)
- Association with objects from other wave-length, based on position: SNRCat, Green's catalog of SNRs and energetic pulsars from the ATNF catalog
- 31 "identified" objects: are uniquely associated to a known object
- 11 "dark sources": are not associated to any object
- 36 not firmly identified sources: are associated to multiple objects, no firm identification possible
- In total 15 "new", previously unpublished sources

Association and identification of sources

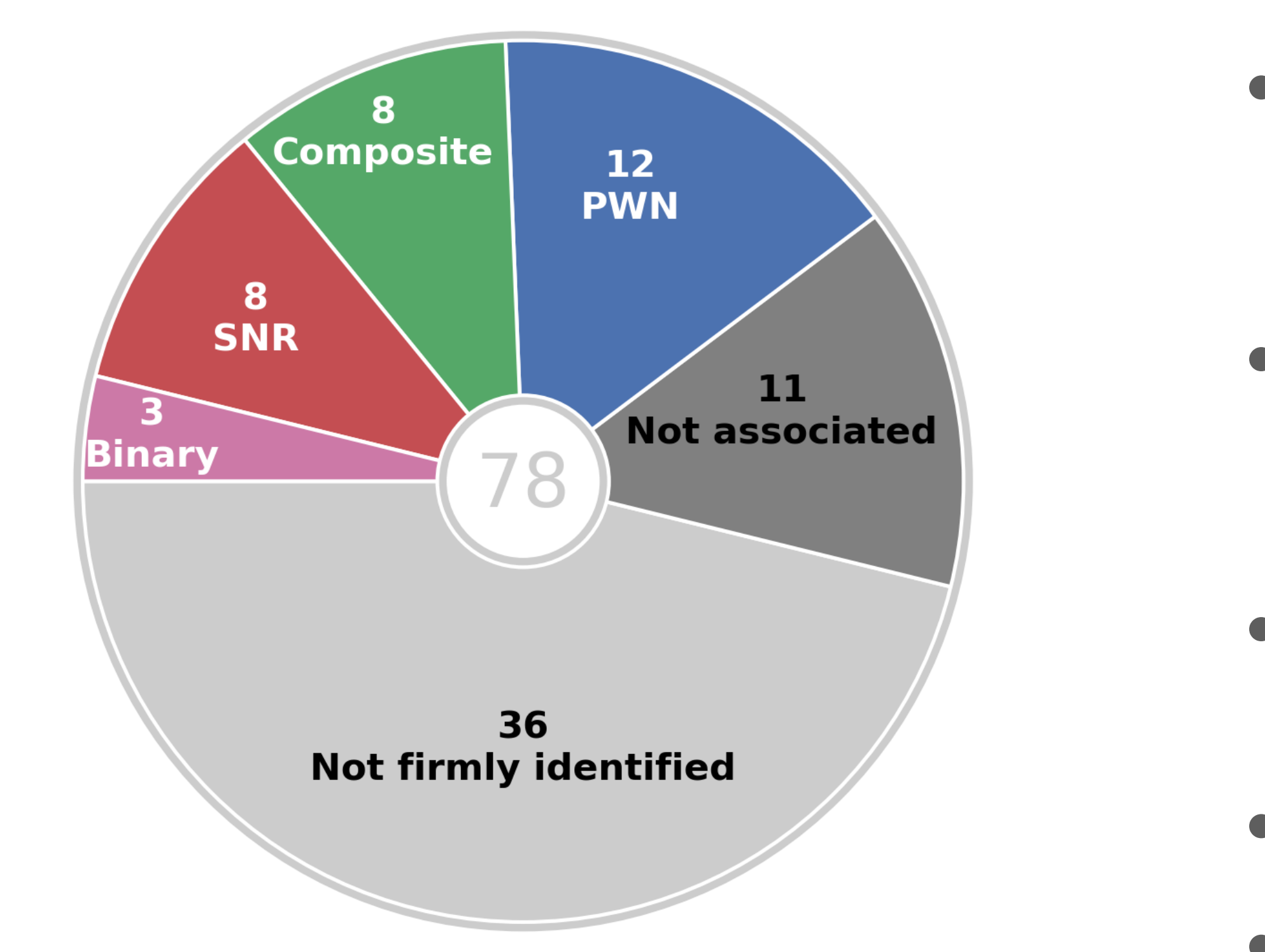

Taken from Abdalla et. al 2018: [https://www.aanda.org/articles/aa/full\\_html/2018/04/aa32098-17/aa32098-17.html](https://www.aanda.org/articles/aa/full_html/2018/04/aa32098-17/aa32098-17.html)

### **Some more HGPS results**

10

- Identified sources with distances cover only a fraction of the Galaxy
- Horizon of the HGPS survey: the HGPS survey is far from being complete, for weak sources (10<sup>33</sup> erg /s) it only **covered the solar** neighbourhood
- The extrapolation of the Log N- Log S diagram shows an expected ~400-600 sources with a flux > 1% of the Crab Nebula (standard candle)
- In general much more source are expected with a more sensitive instrument: the upcoming Cherenkov Telescope Array (CTA)

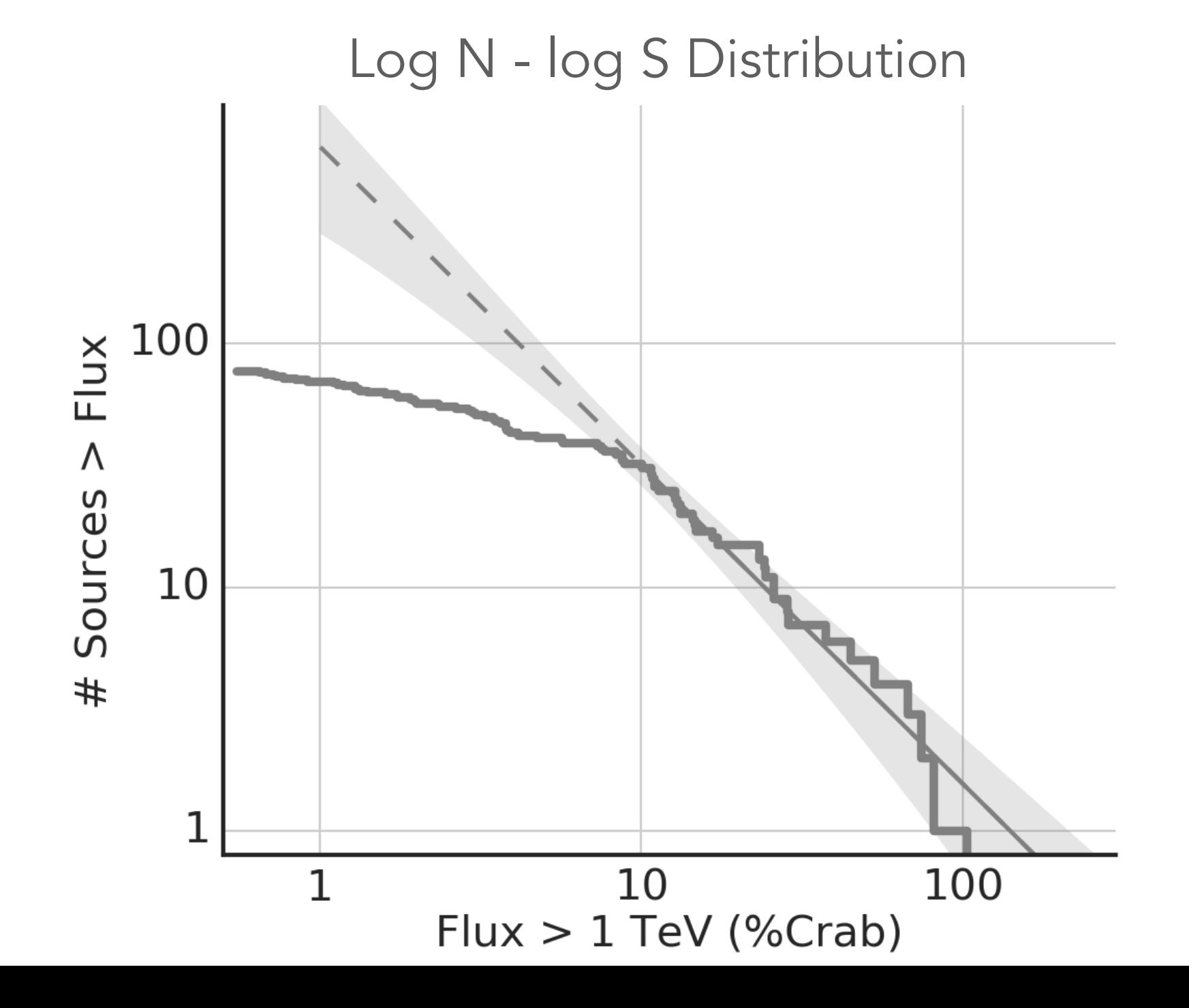

Source distribution in the Milky-Way & "completeness"

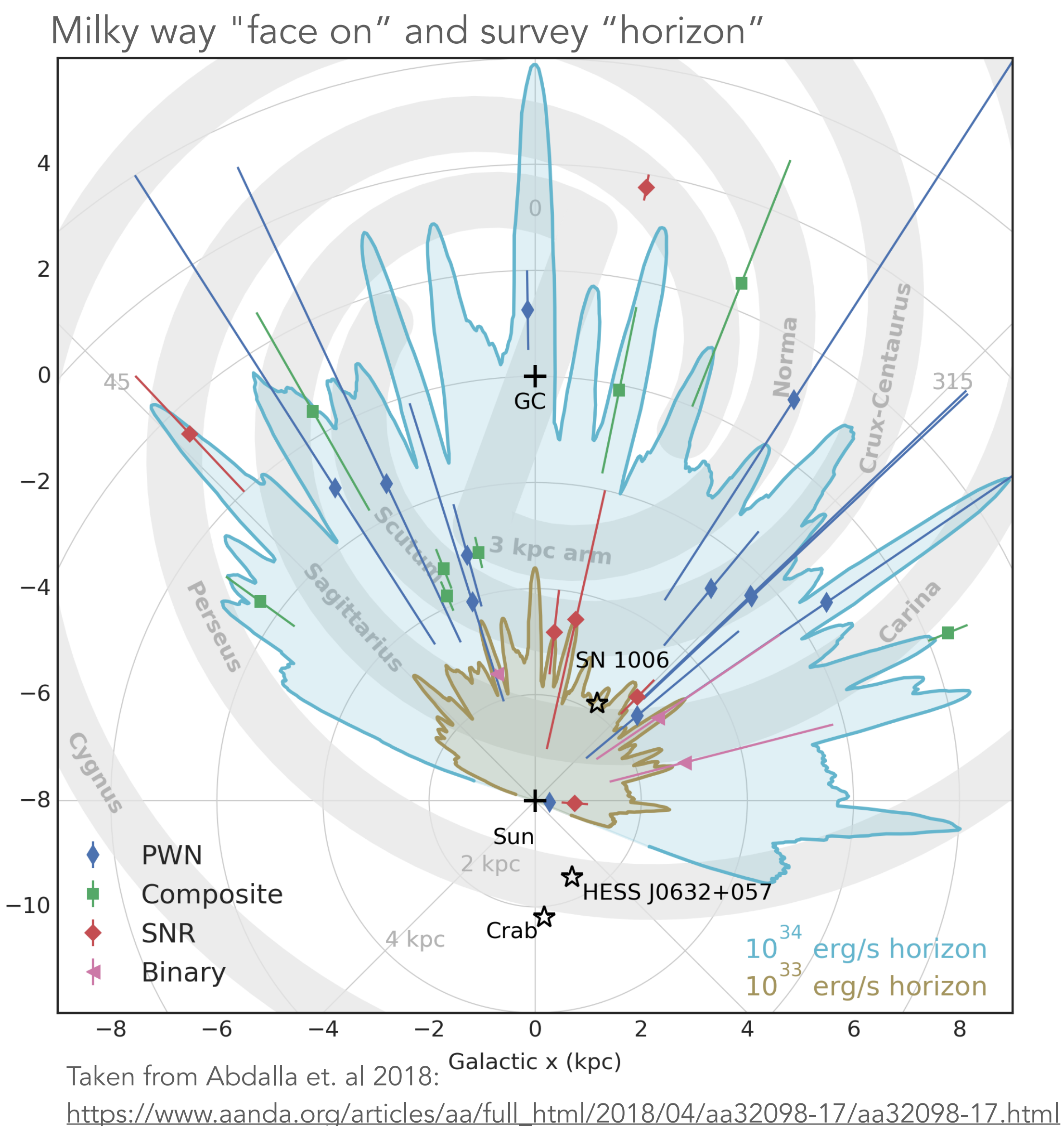

Galactic y (kpc)

## **Visual comparison: H.E.S.S. Galactic plane survey**

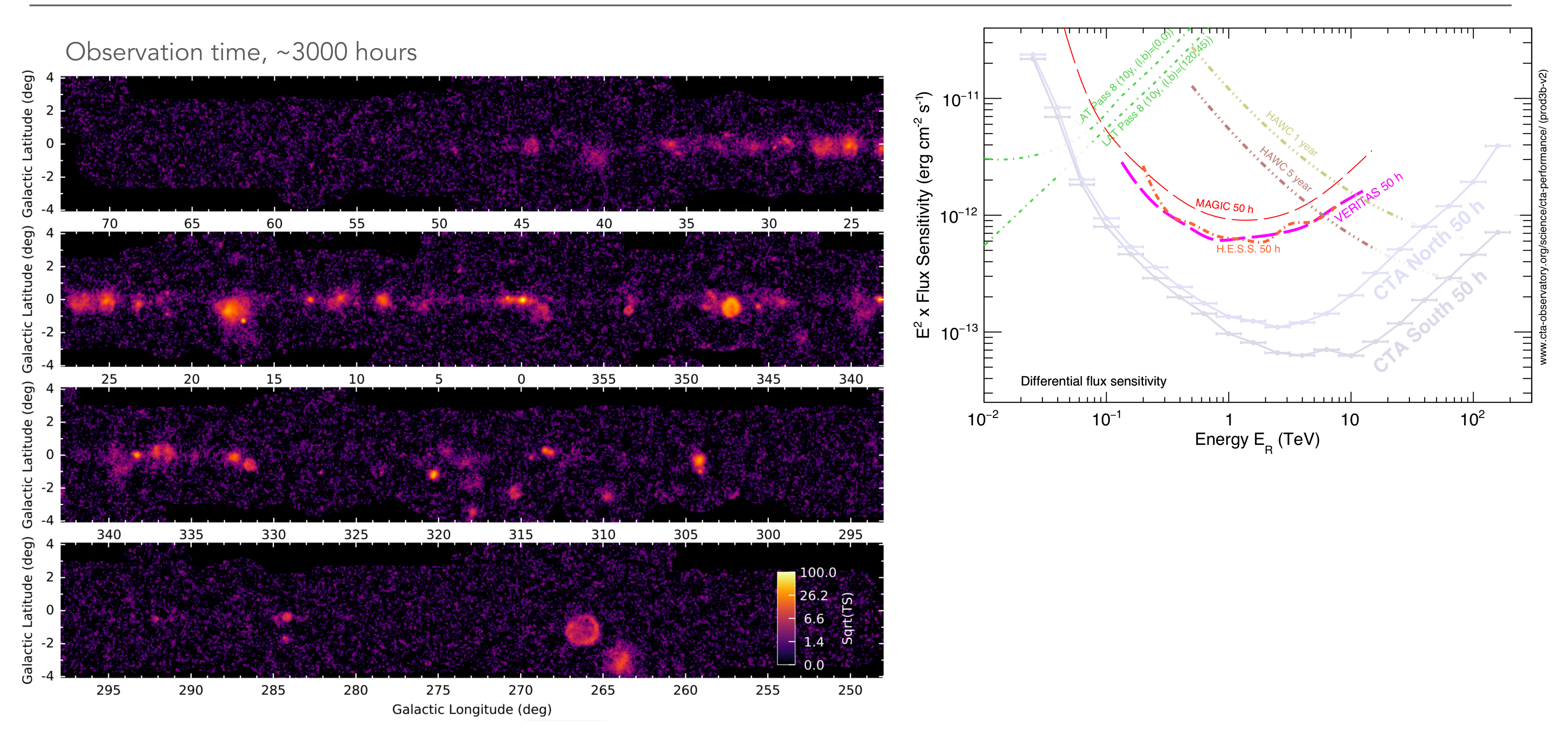

Current view on the Galactic plane

## **Visual comparison: CTA Galactic plane survey**

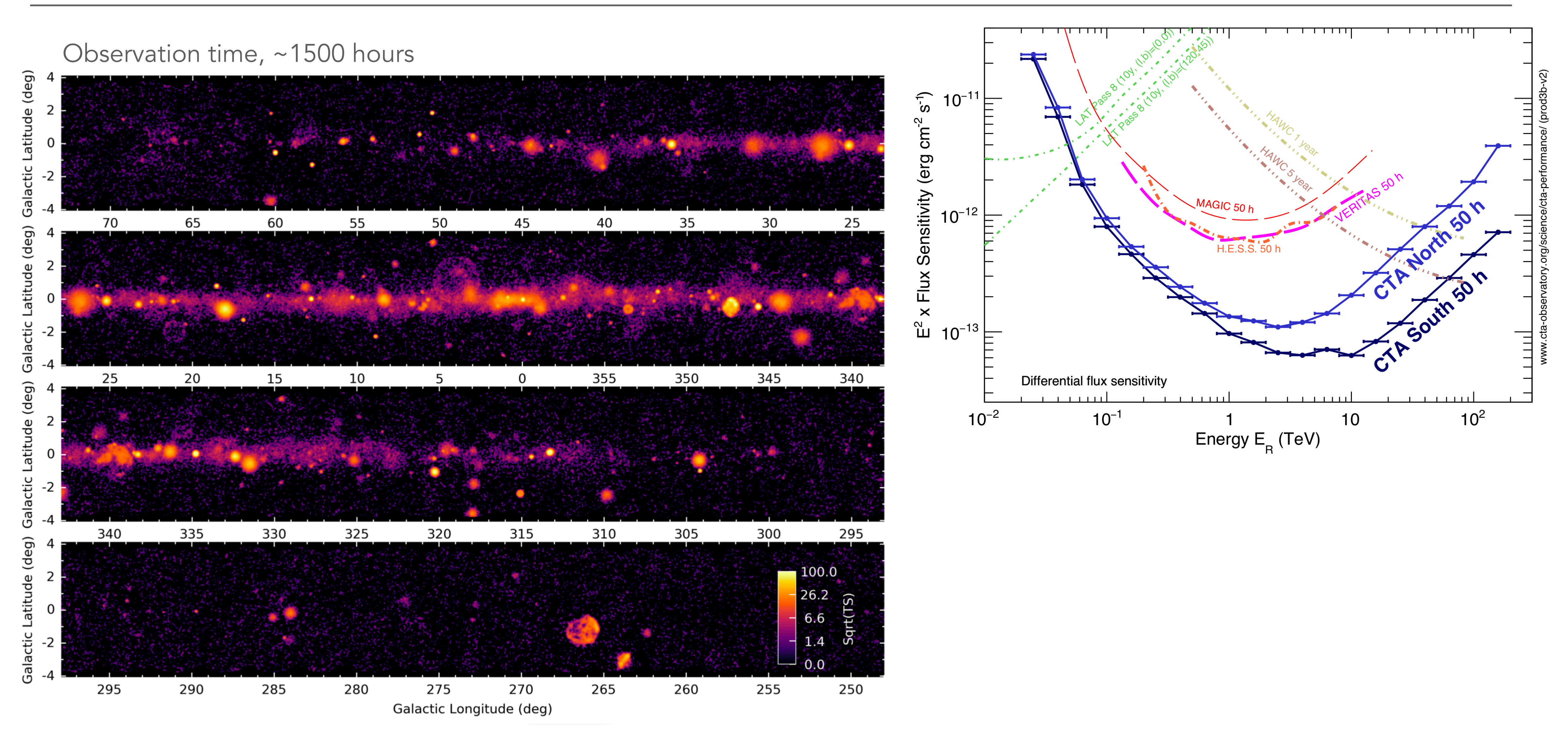

Expected view on the Galactic plane

## **Analysis challenges**

- With the limited angular resolution already with H.E.S.S. a lot of nearby and "confused" sources
- Extended complex morphologies of sources on the other hand
- Distinct sources "confused" with true Galactic diffuse emission and unresolved population of Gamma-ray sources
- Instrument response varies strongly with energy and offset, requirement to correct e.g. measured source fluxes for the "containment" of the point spread function and for the flux of extended nearby sources "leaking" into the analysis region
- Need to include multi-wavelength information for meaningful association and combining "Gaussian components"
- In general requirement for **more advanced analysis methods and tools** to fully exploit existing and future gamma-ray data
- This motivated us to work on a new analysis methods and software for gamma-ray astronomy

# **Analysis methods**

### Binned Poisson max. likelihood and joint-likelihood fitting

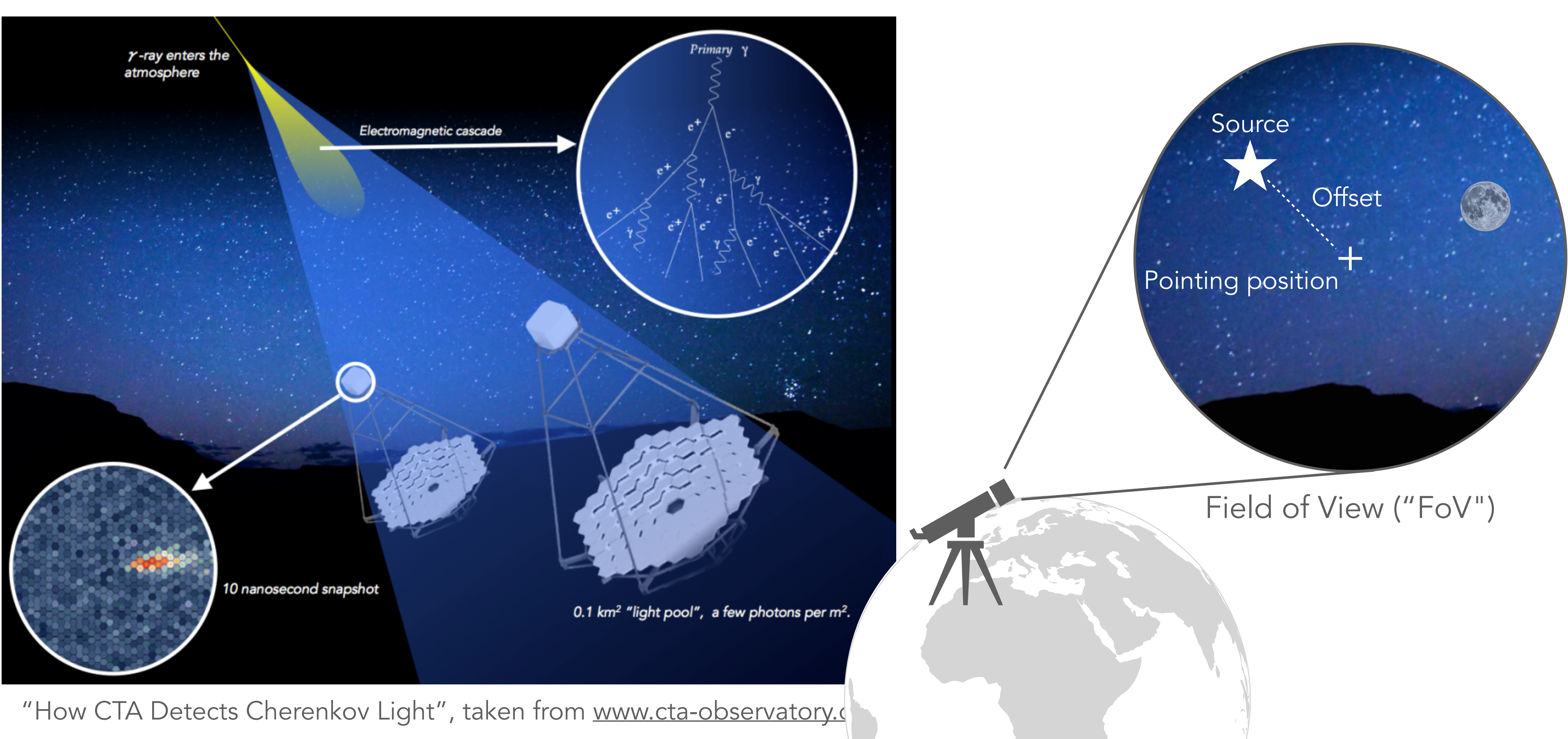

### **Imaging Atmospheric Cherenkov Telescopes** Coordinate system & definitions

- Effective area: gives number of expected (true) gamma-like events per area
- Varies with offset from pointing position and true energy
- Estimated from "Monte Carlo" simulations
- Required to measure flux / brightness of gamma-rays sources

## $DI3$

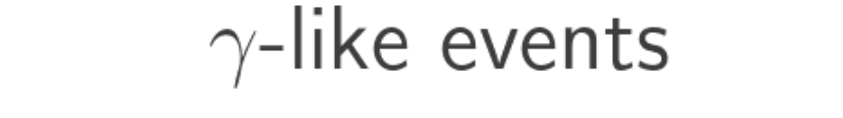

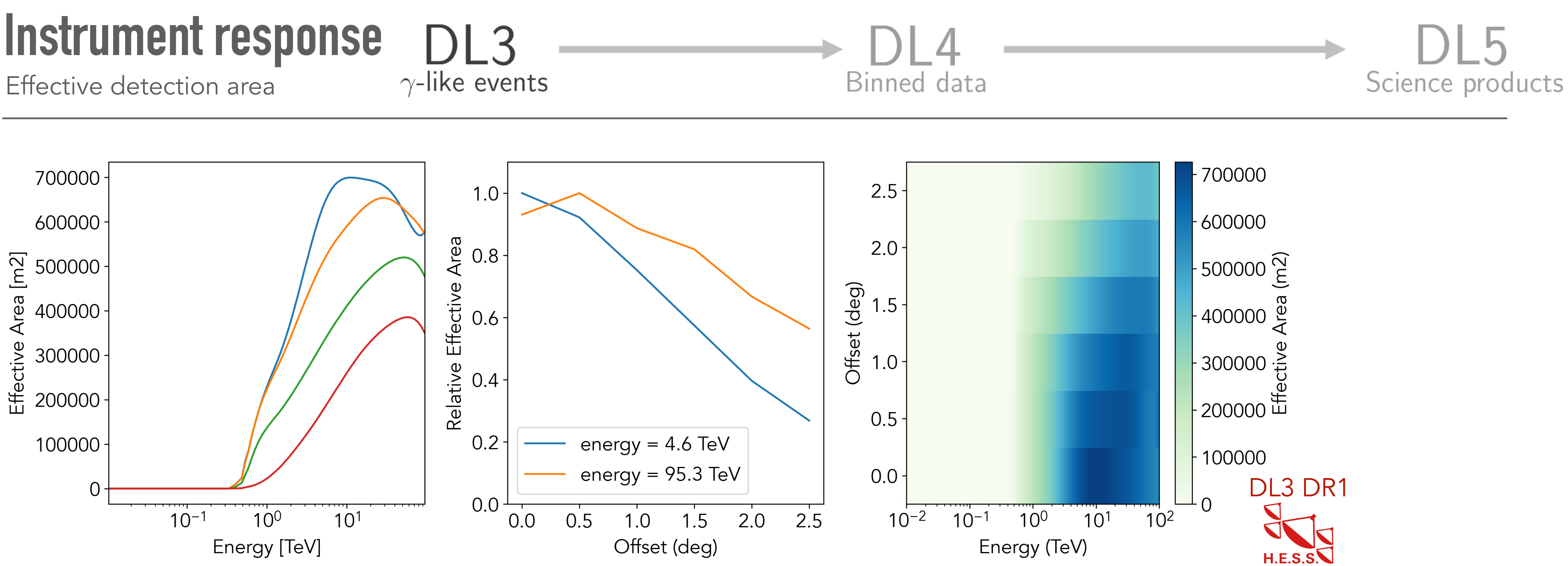

```
17
```
- Point spread function (PSF): angular resolution of the instrument, precision to reconstruct the arrival direction of an event
- Estimated from "Monte Carlo" simulations and by binning events into offset and true energy
- Typically stored as "radial profile" and varies with offset from pointing position and true energy
- There are parametric models of the shape as well e.g. triple Gaussian or King profile, obtained by fitting the shape to the event distributions
- Required to measure extension of Galactics sources & precise flux of point sources

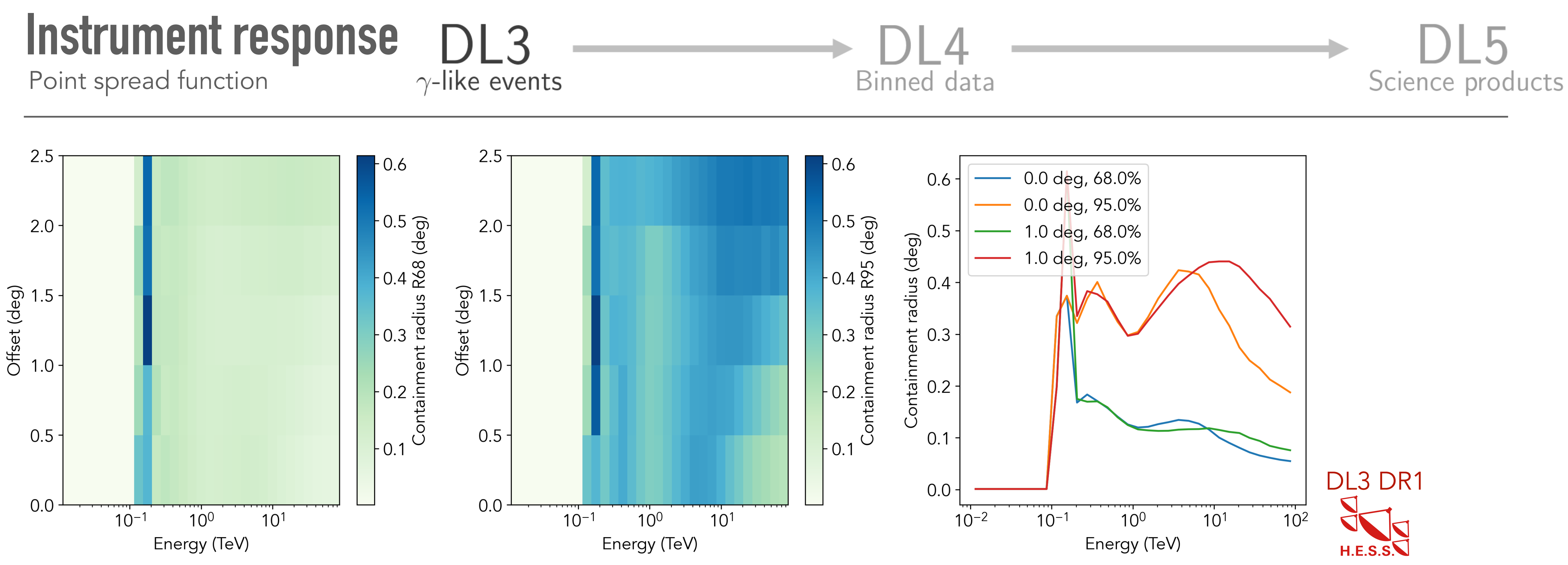

- Energy dispersion: accuracy and precision to reconstruct the energy of an event
- Varies with offset from pointing position and true energy
- Required to measure precise spectra of source, especially at low energies (for IACTS)

## DL3

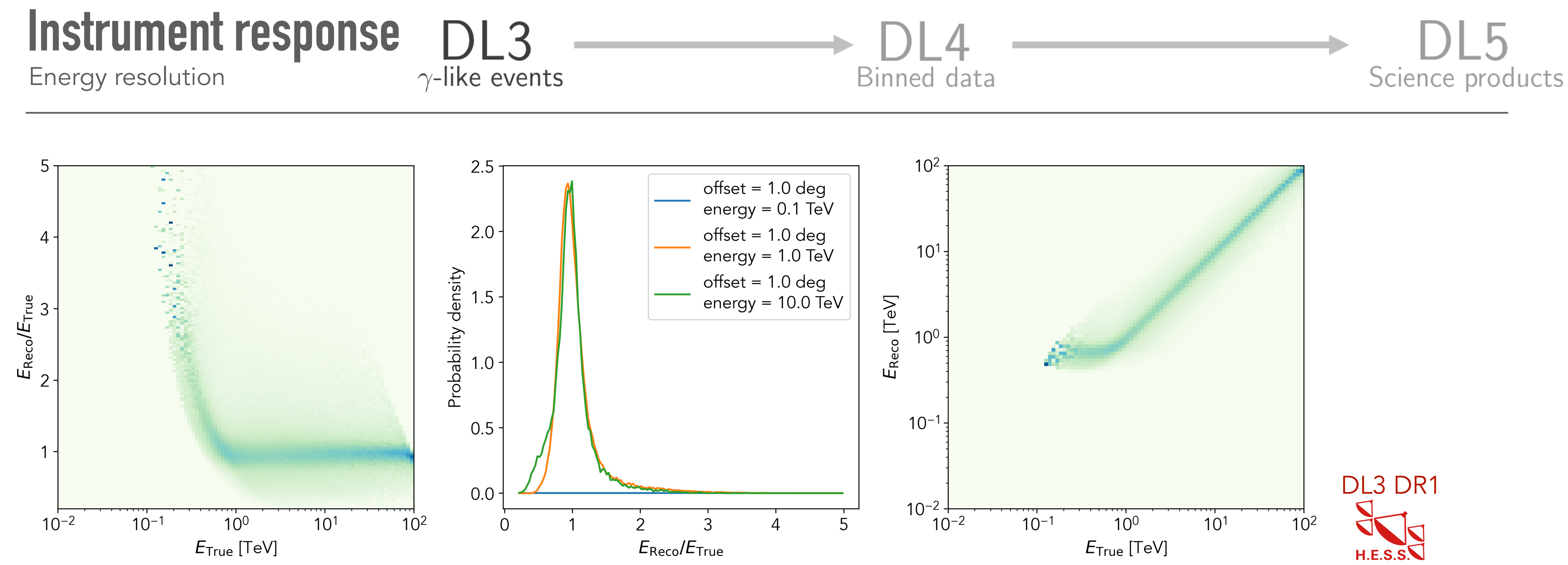

- Selection of observation "ids" and / or time ranges
- Most general case: selection of spatial & energy binning

### **Data reduction** Bin events into ND sky maps

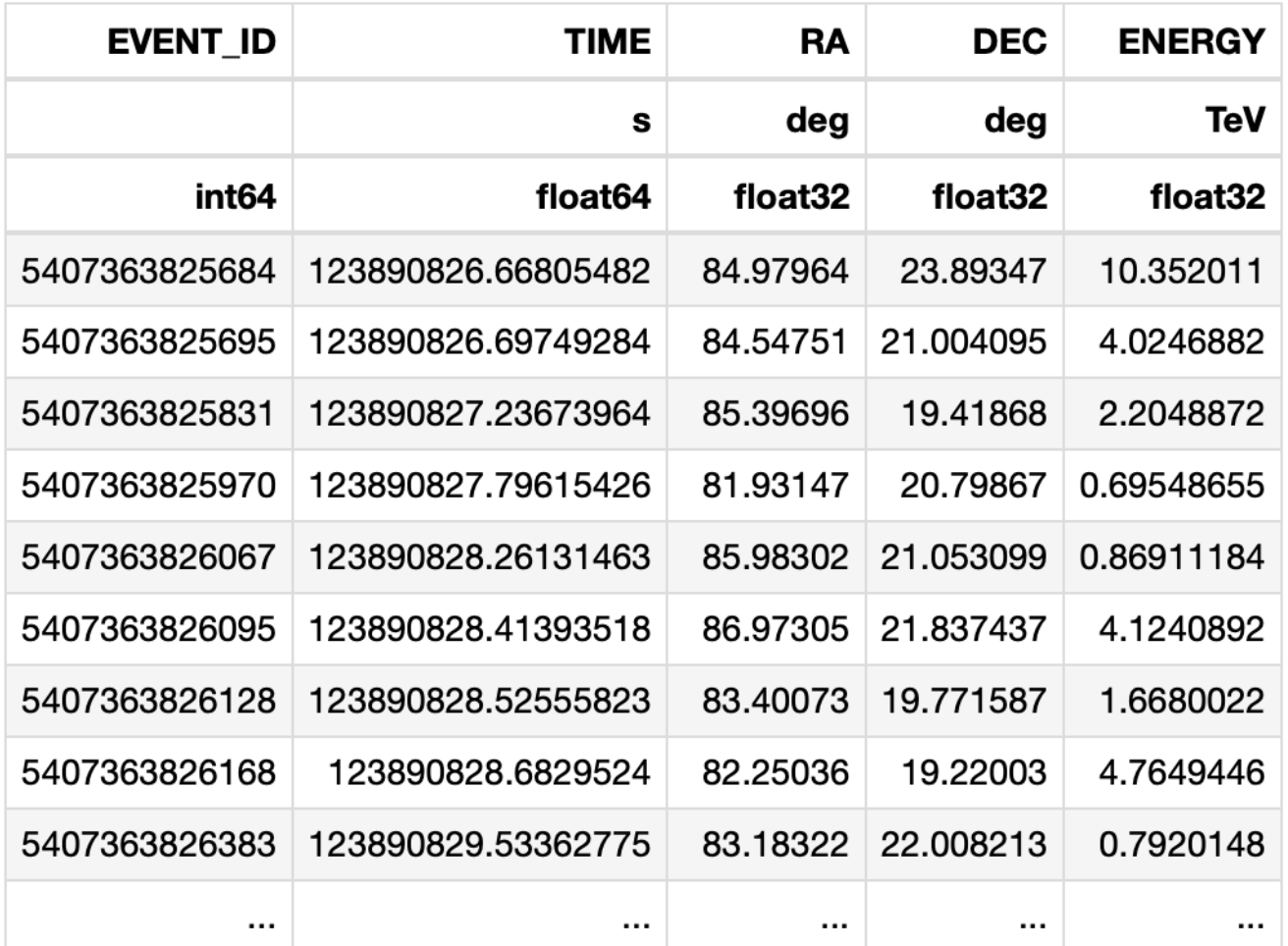

Lon

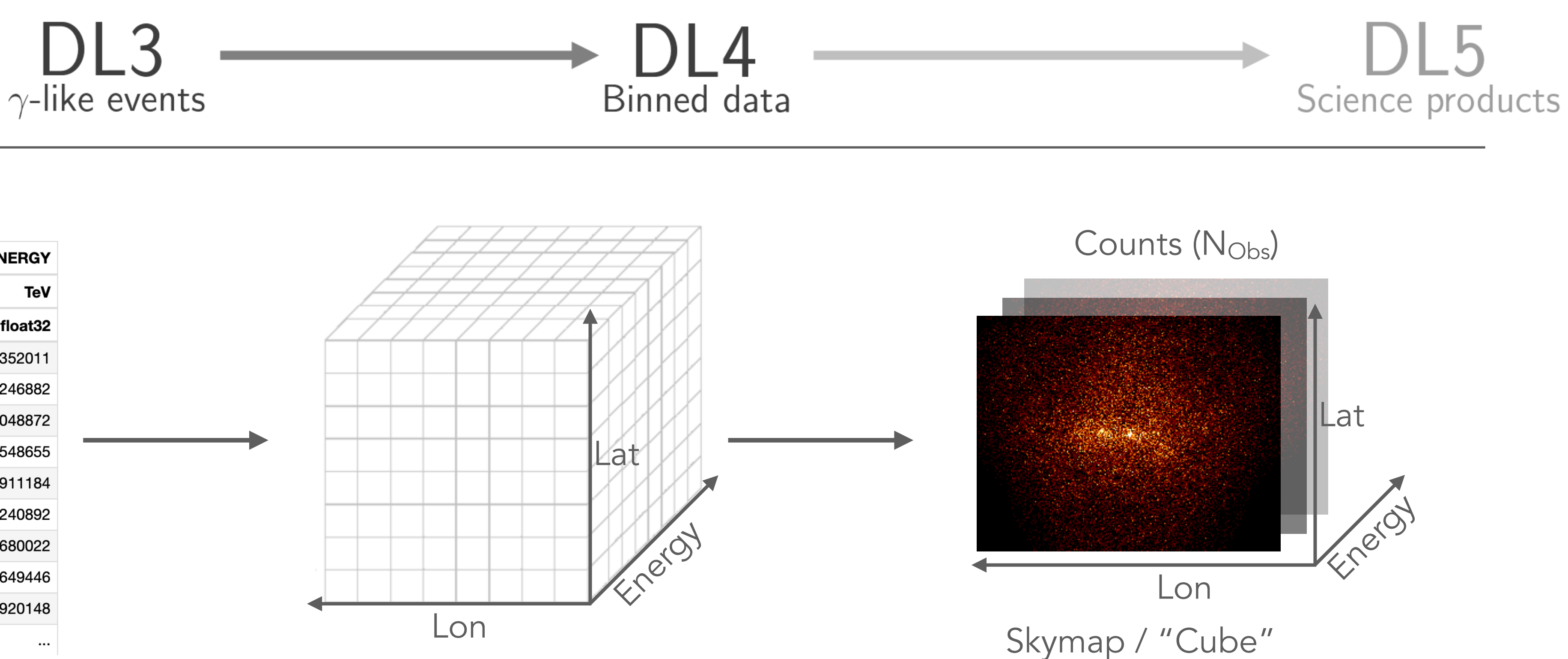

Observation and / or time selection Bin selection: WCS & Energy

• Image analysis is handled as a "cube" with one energy bin

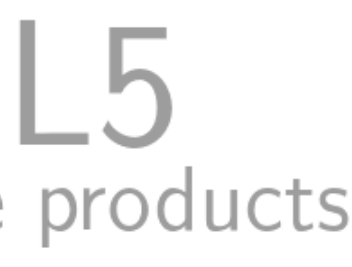

### **Data reduction** Bin events into ND sky maps

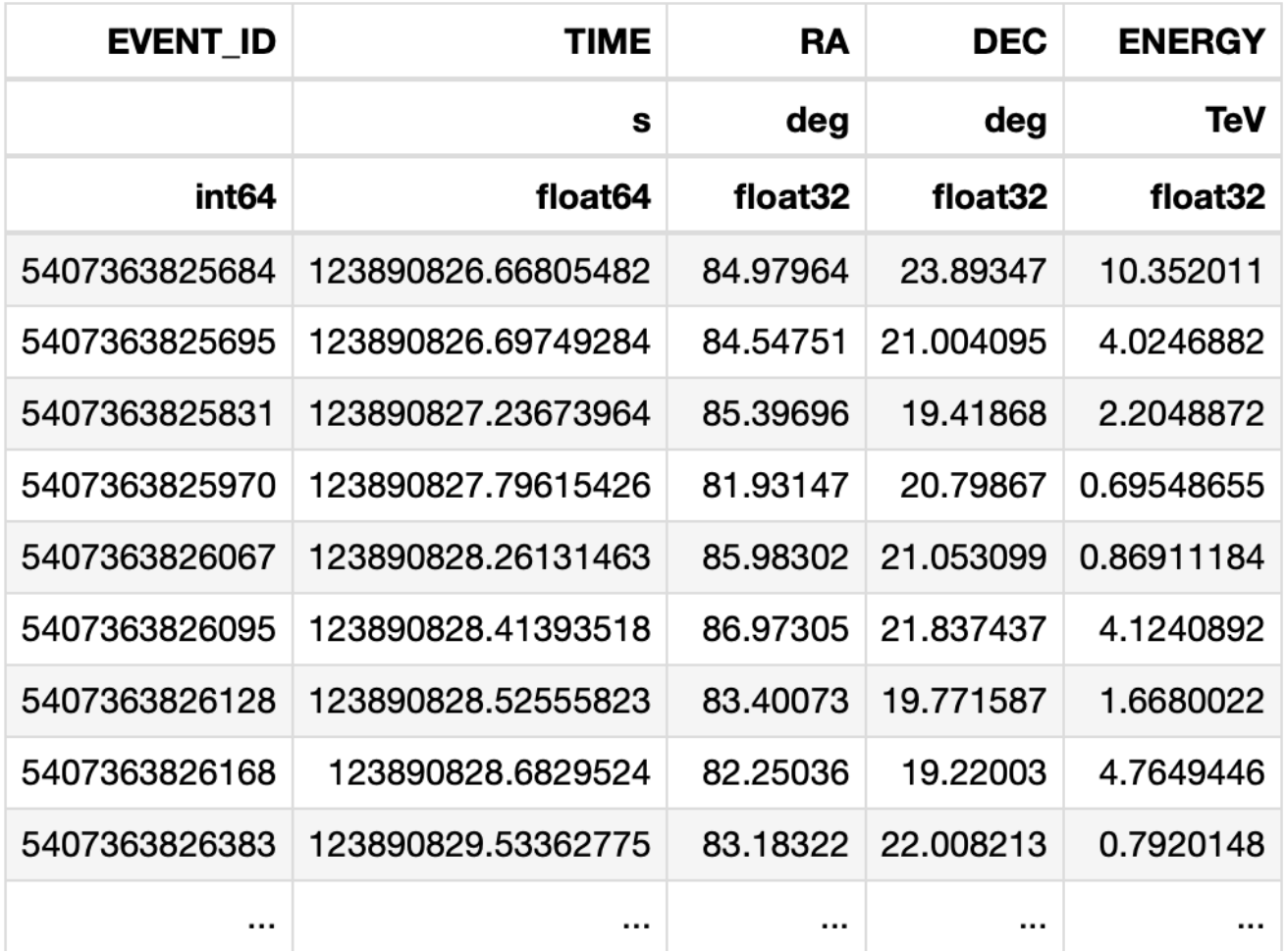

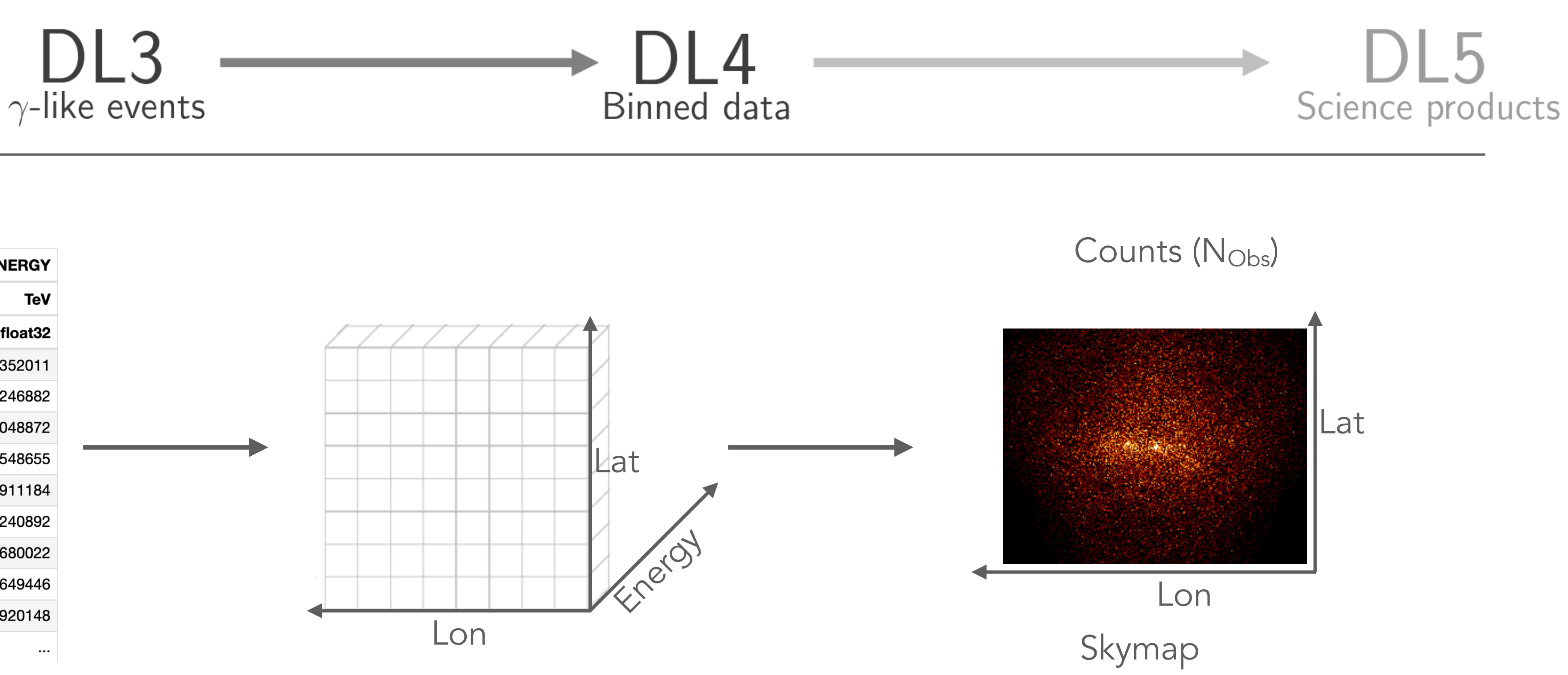

Observation and / or time selection Bin selection: WCS & 1 Energy Bin

• Spectral analysis is handled as a "cube" with one spatial bin

DI 3

 $\gamma$ -like events

### **Data reduction** Bin events into ND sky maps

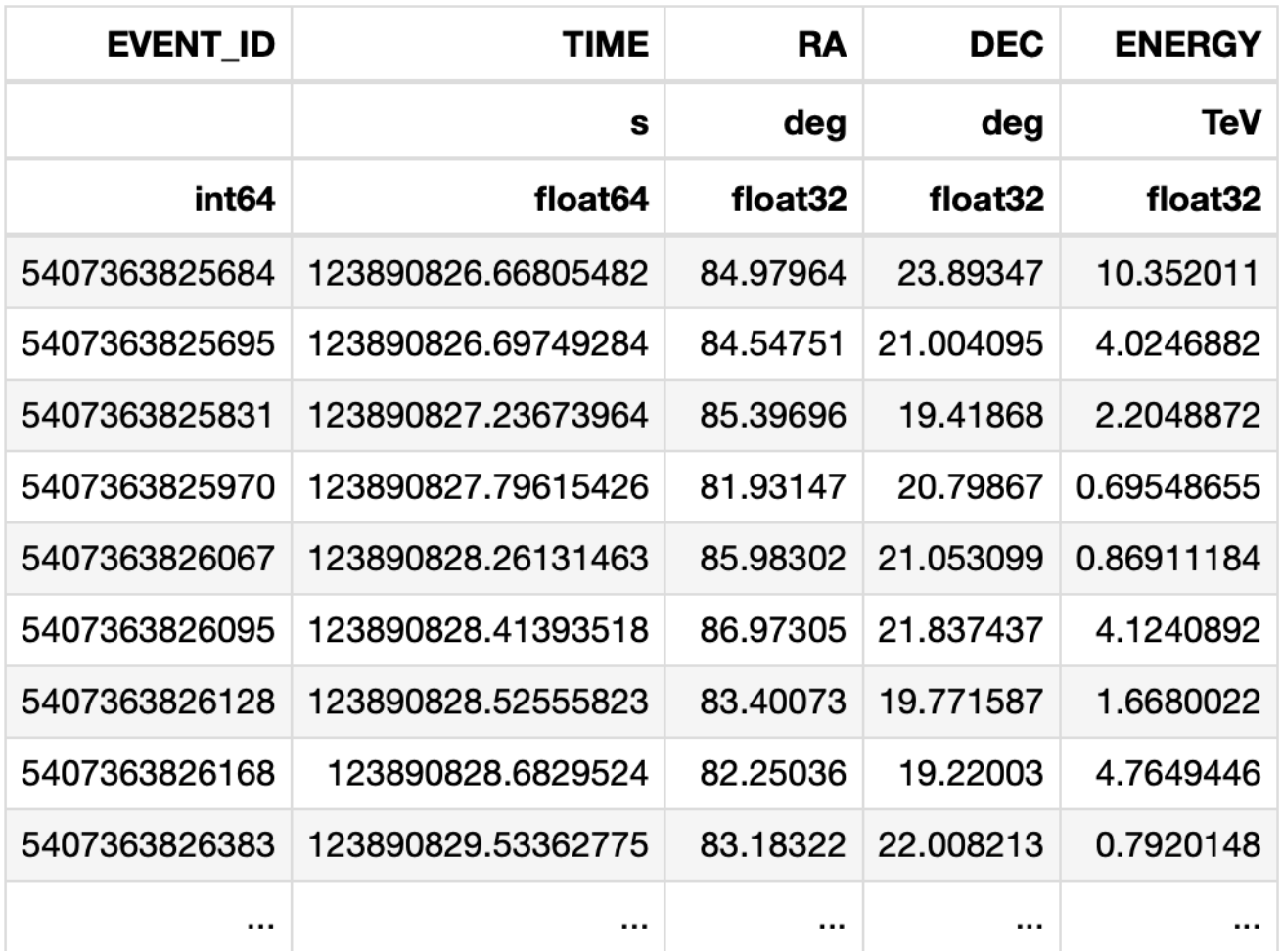

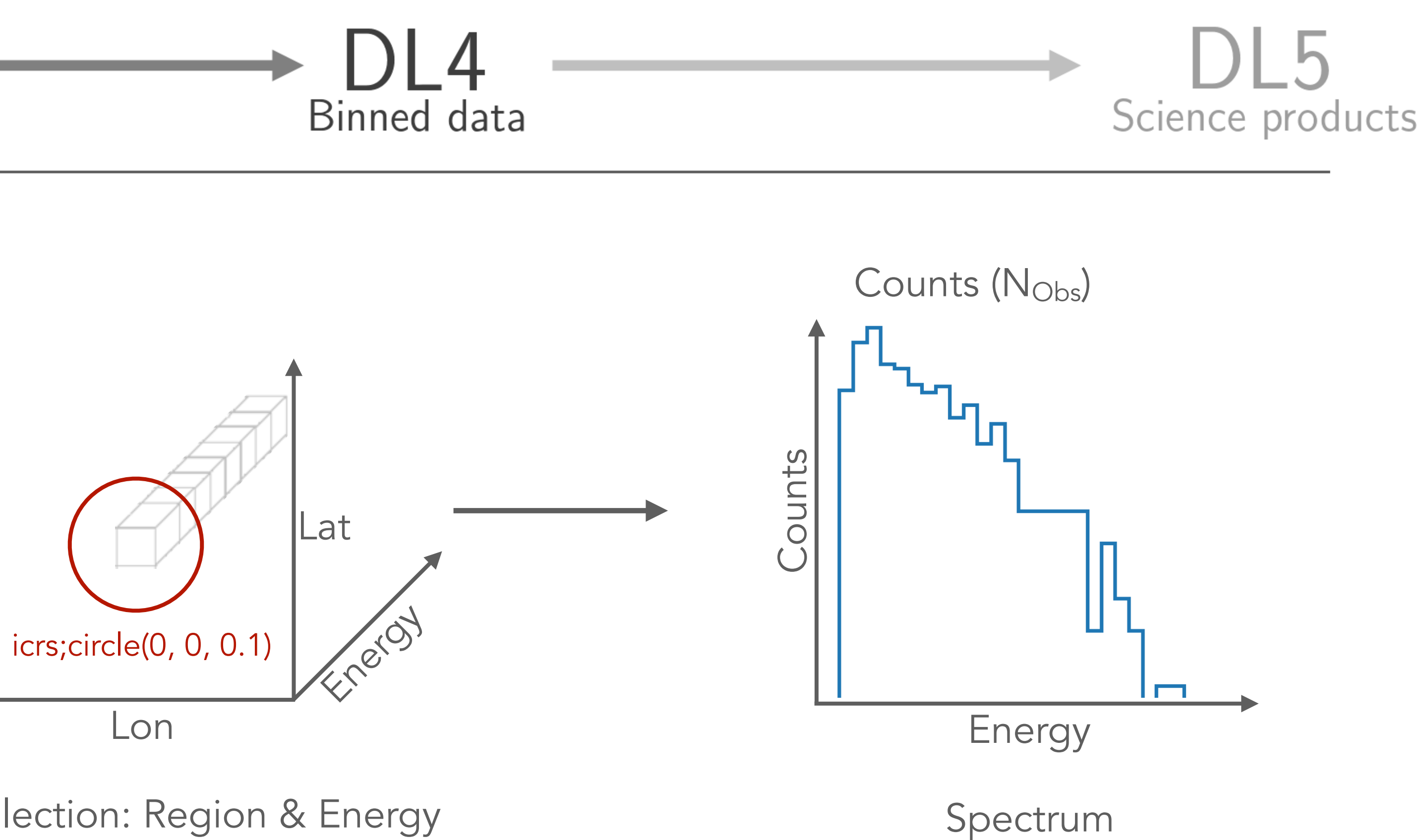

Observation and / or time selection Bin selection: Region & Energy

- Interpolate effective area on the chosen spatial and true energy binning
- Multiply with the (dead time corrected) observation time, to get an exposure map

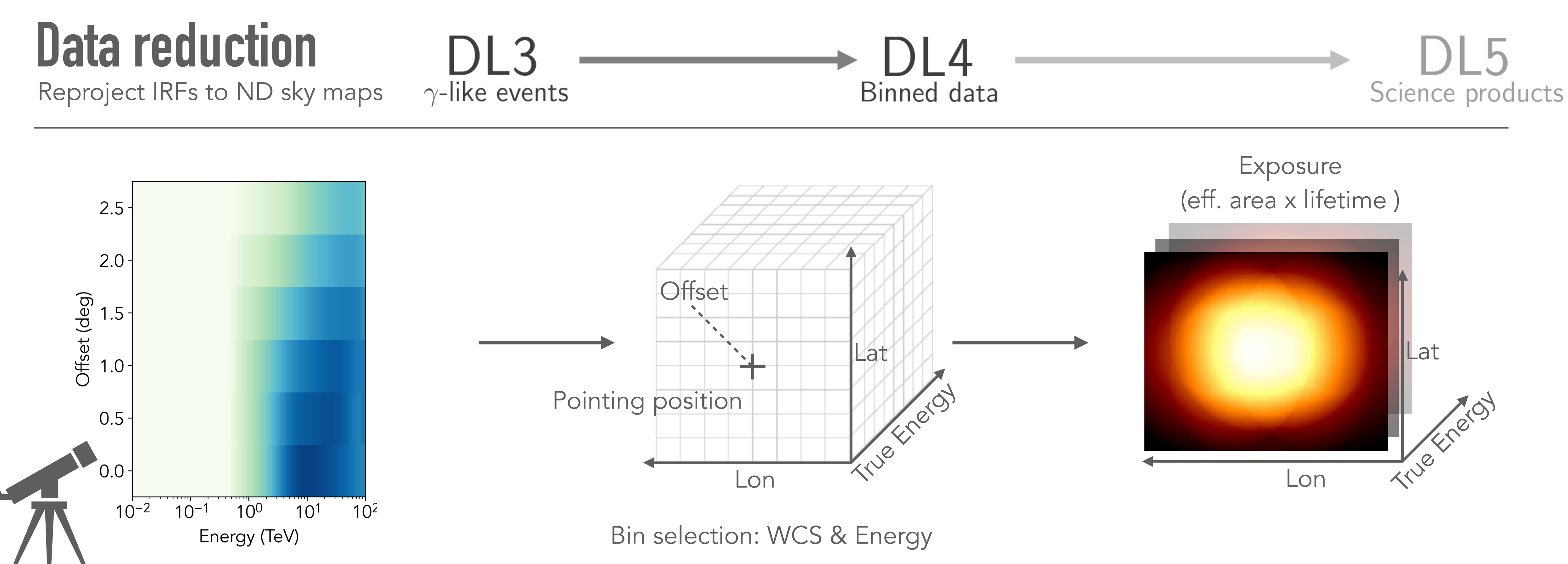

## **Data reduction**

- Energy dispersion varies with offset: if multiple sources are fitted during the analysis a "map" of RMF matrices is required
- Typically computed on a WCS with coarser bins (~0.2 deg)

DI 3

 $\gamma$ -like events

• During fitting / model evaluation the corresponding matrix for a given model component is extracted from the map and applied using matrix multiplication

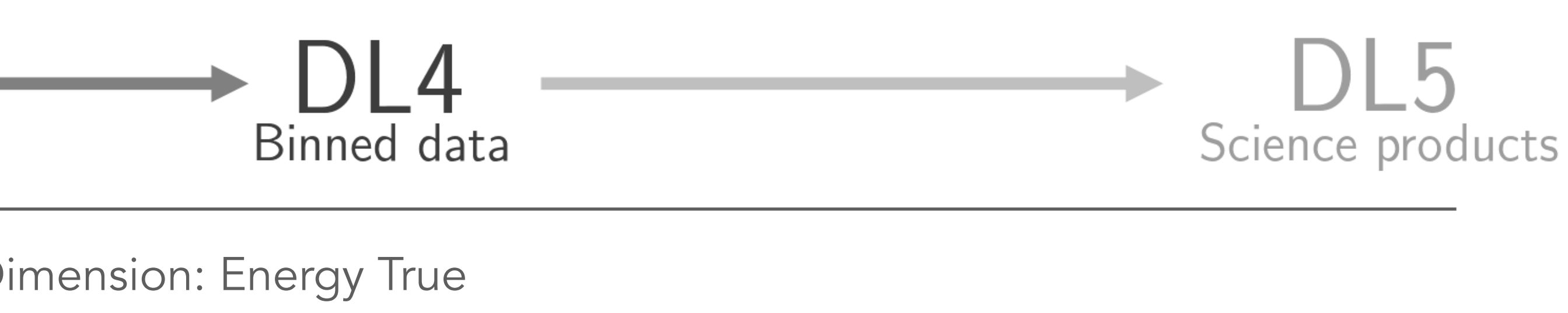

Energy dispersion

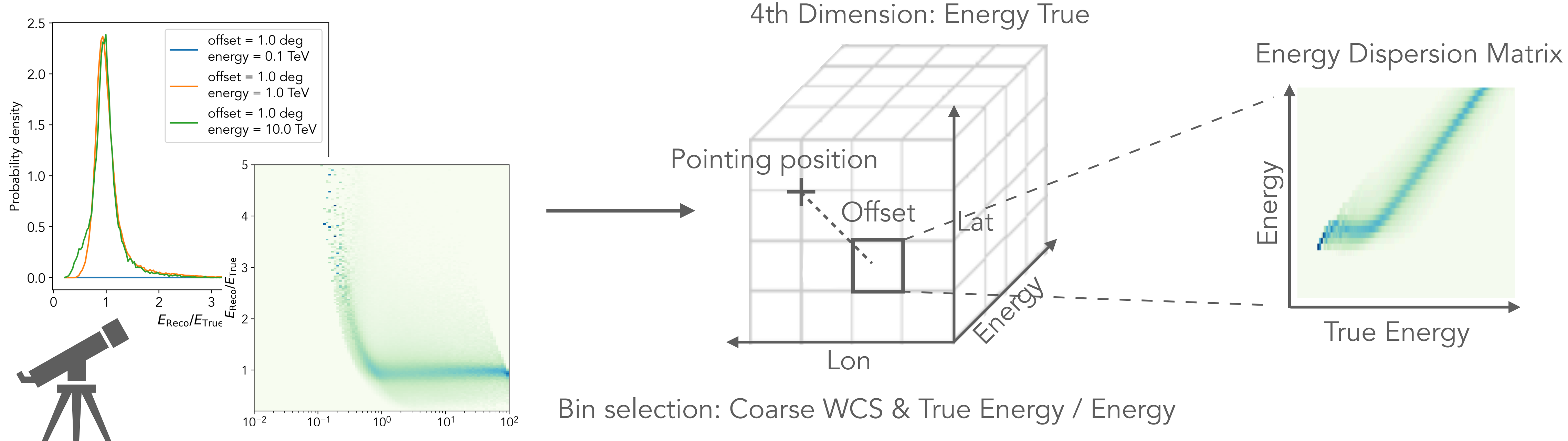

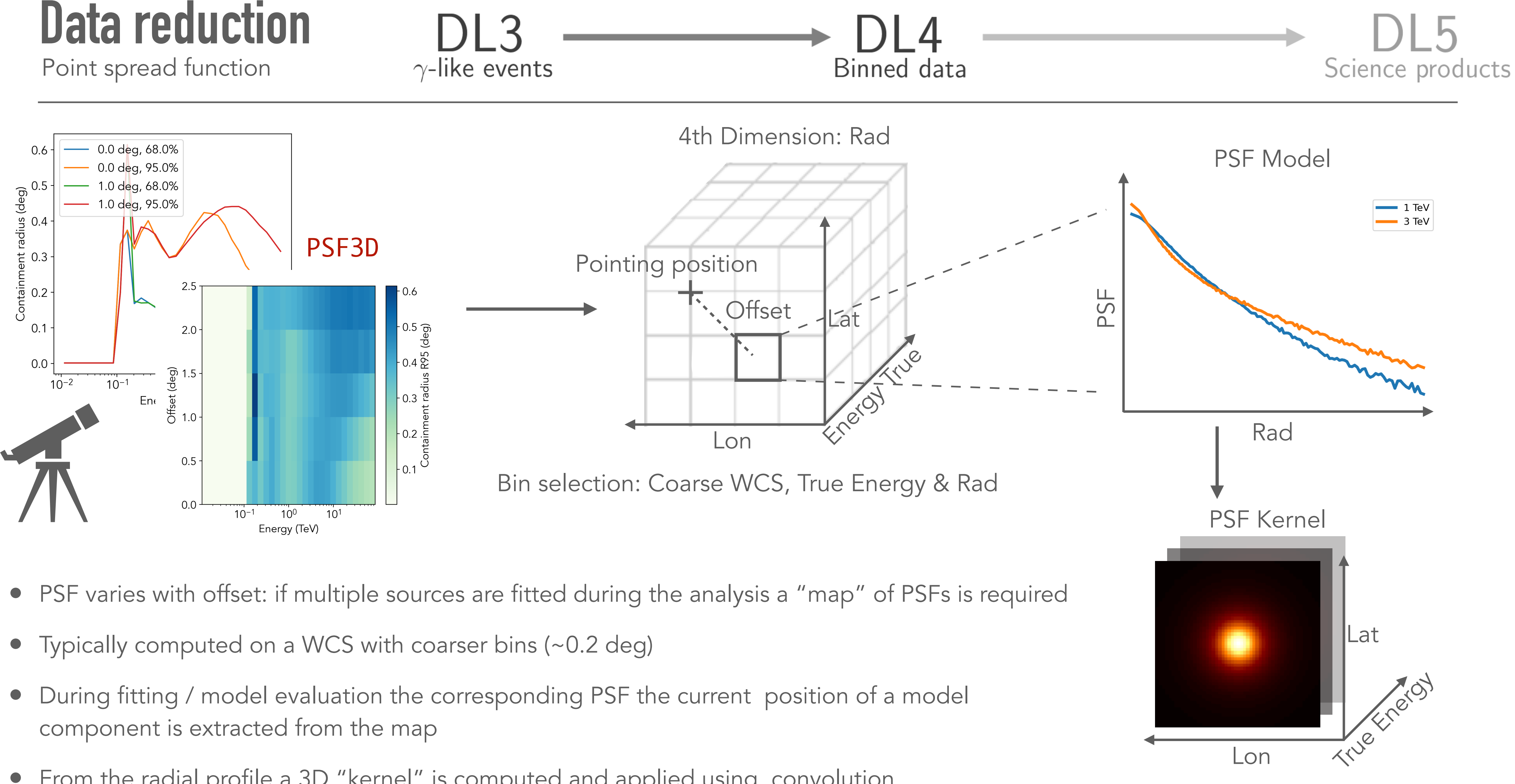

- 
- 
- 
- From the radial profile a 3D "kernel" is computed and applied using convolution

24

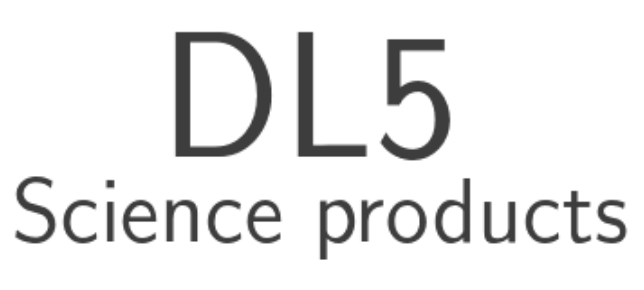

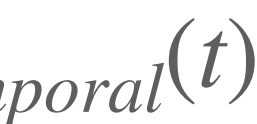

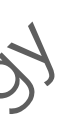

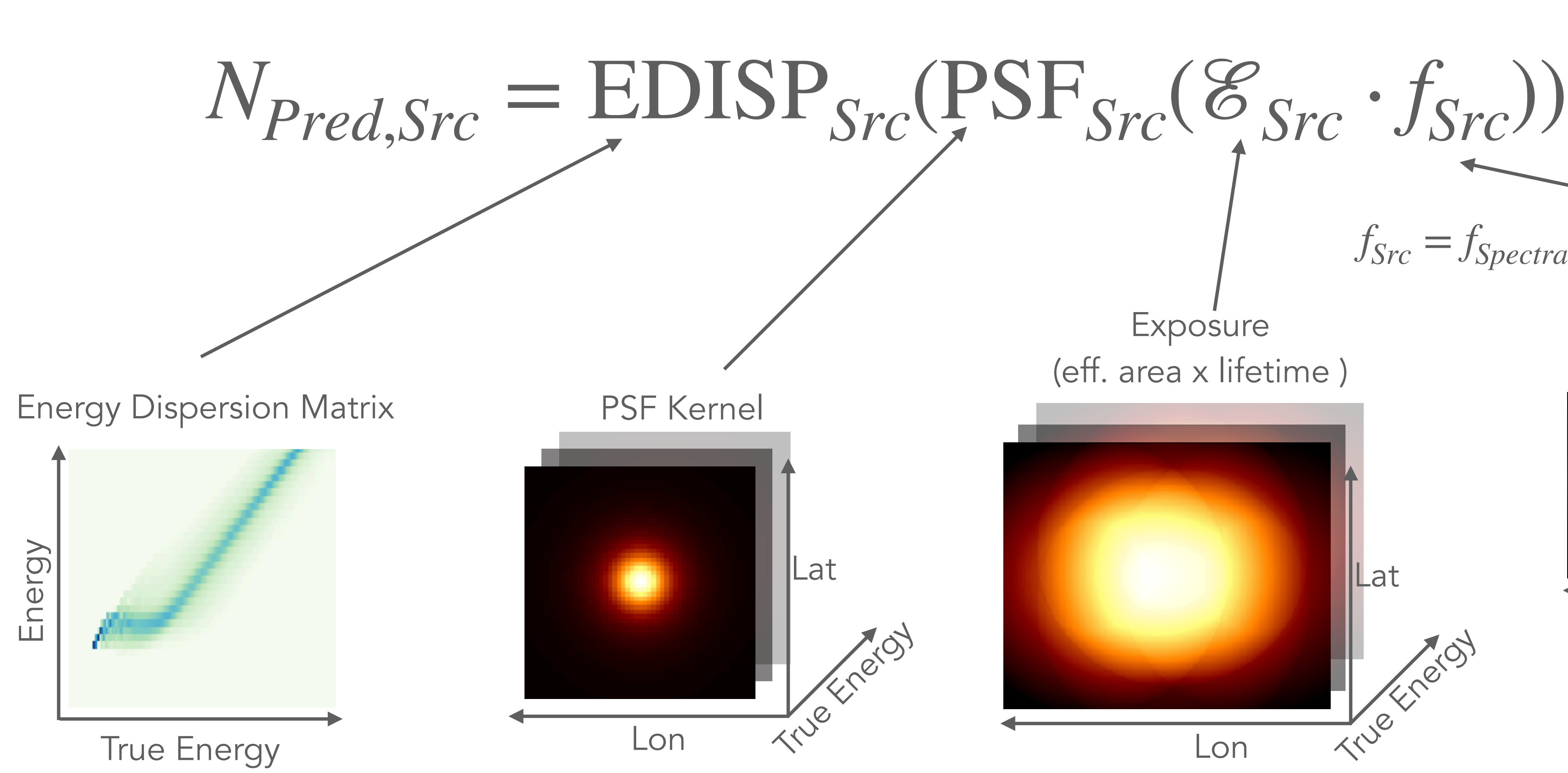

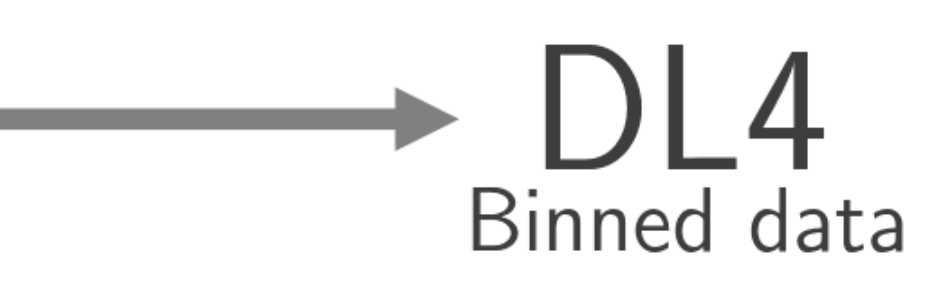

 $756$ Lon Lat Source Model  $\frac{1}{\sqrt{2}}$ Lon Lat **Exposure** (eff. area x lifetime )  $f_{Src} = f_{Spectral}(E) \cdot f_{Spatial}(E, l, b) \cdot f_{Temporal}(t)$ 

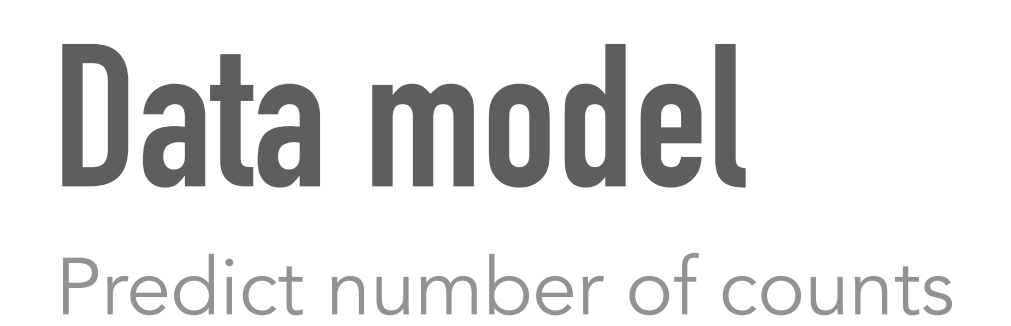

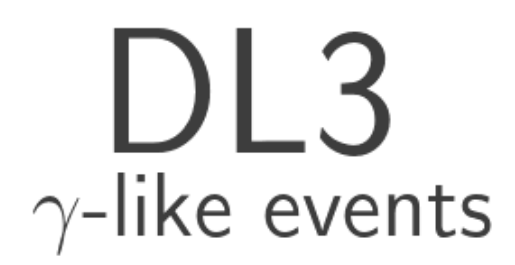

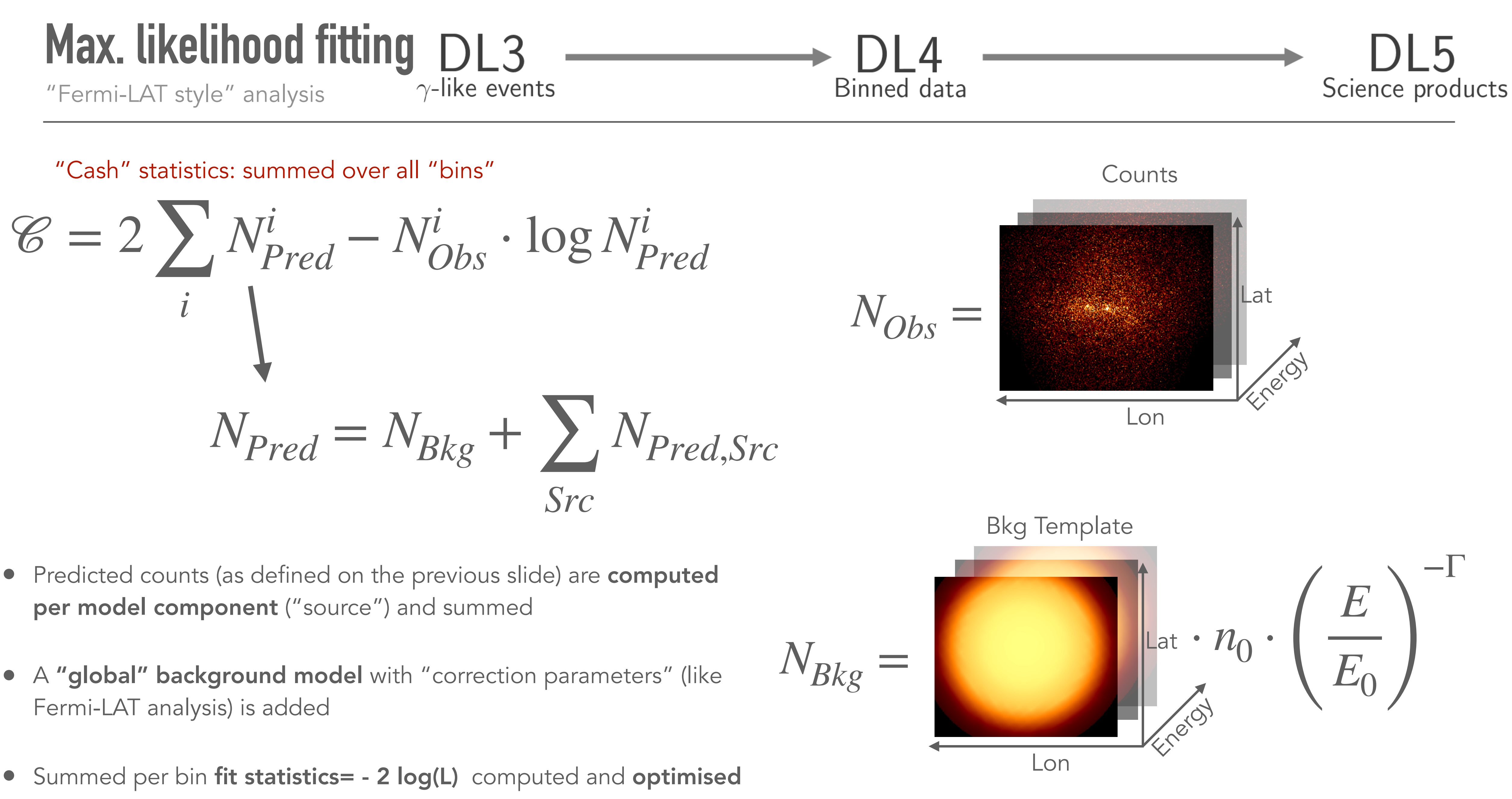

- 
- 
- 

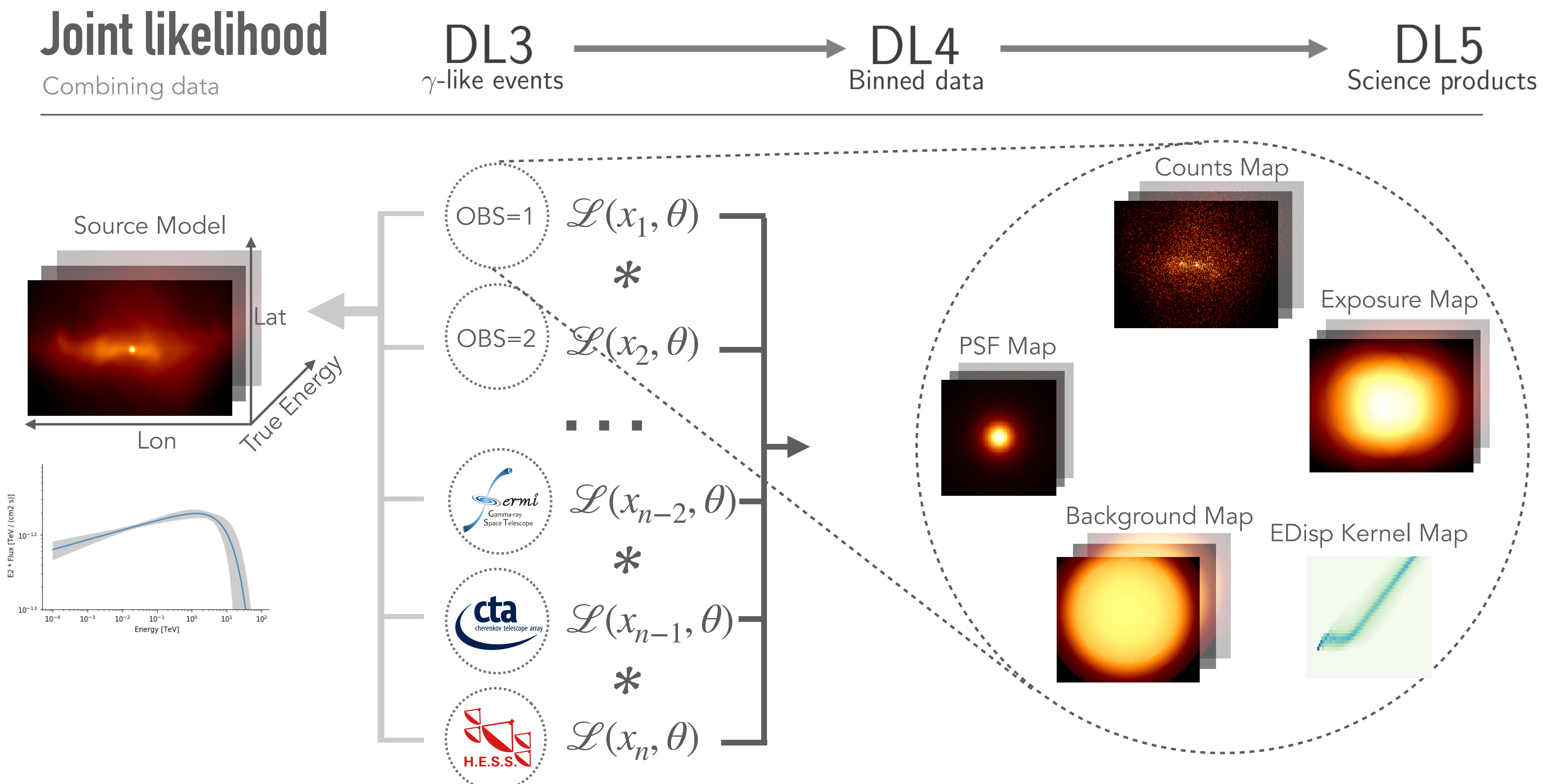

# **Gammapy**

A python package for gamma-ray astronomy

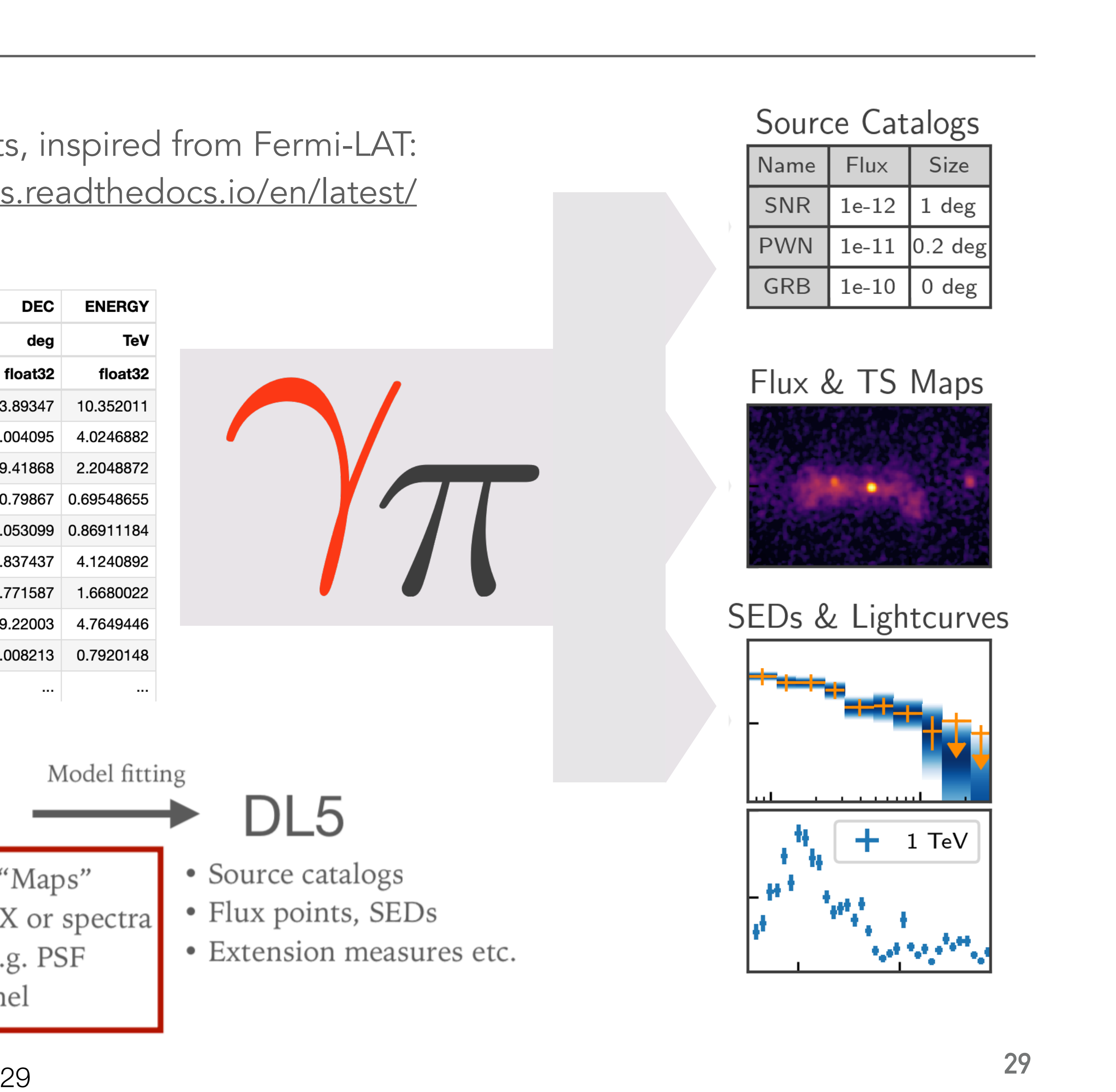

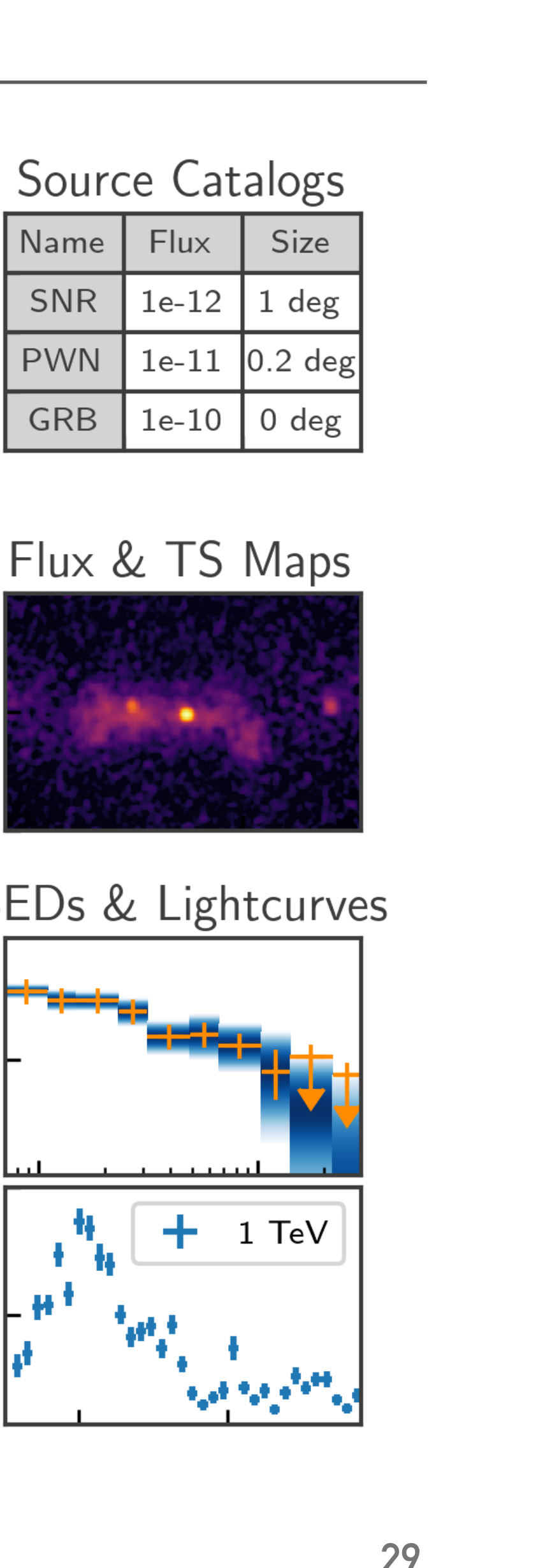

### **Gammapy overview** Input data and general concept

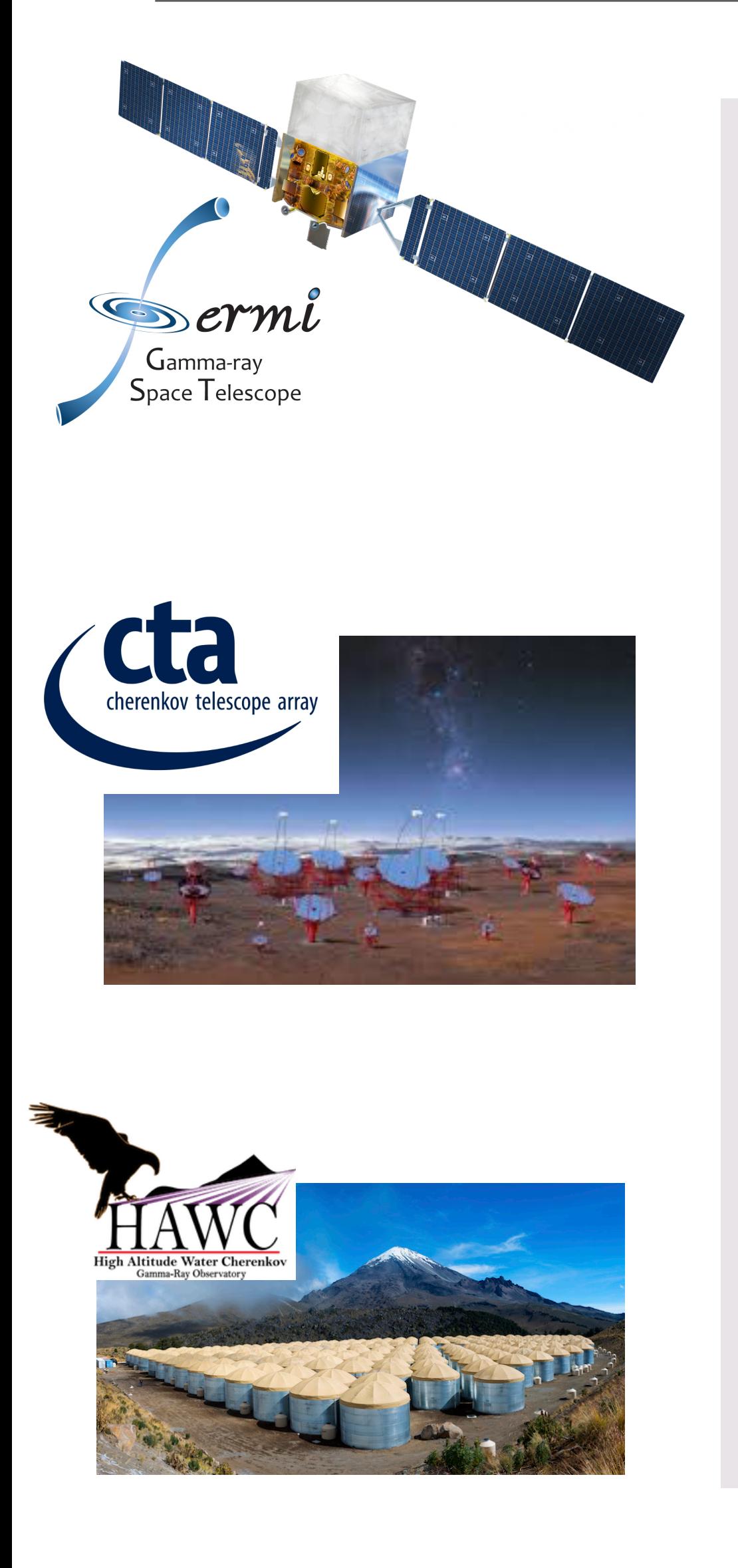

### Common FITS based data f[o](https://gamma-astro-data-formats.readthedocs.io/en/latest/)rmats, inspired from Fermi-LAT: <https://gamma-astro-data-formats.readthedocs.io/en/latest/>

![](_page_28_Picture_76.jpeg)

![](_page_28_Figure_4.jpeg)

• Event lists

• Raw IRFs

![](_page_28_Picture_5.jpeg)

- using WCS, HPX or spectra convolution kernel
- Data binned in "Maps" • Reduced IRFs e.g. PSF

![](_page_28_Picture_8.jpeg)

### Model fitting

![](_page_28_Picture_10.jpeg)

- Source catalogs
- Flux points, SEDs
- · Extension measures etc.

![](_page_28_Picture_77.jpeg)

### **Dependencies**

matplatlib *Plotting, visualisation*

**S** Jupyter

Interpolation, minimisation, FFT convolution, etc.

![](_page_29_Picture_2.jpeg)

![](_page_29_Picture_6.jpeg)

emcee

*Optional dependencies Required dependencies*

. . . . . . . . .

ND-data structures and computations

*Tutorial notebooks*

TUHH

UVII J

Optional dependencies: bring in useful functionality

- Openly developed on GitHub[: https://github.com/gammapy/gammapy,](https://github.com/gammapy/gammapy) using standard "multi branch GitHub" workflow: new features are developed on the side in branches and merged via pull request (PR) into the master branch
- Each PR is reviewed by a more experience developer
- Continuous integration via GitHub actions: testing of each PR
- Automatic build and deployment of docs to<https://docs.gammapy.org/stable>
- Validation and benchmarks run daily:<https://github.com/gammapy/gammapy-benchmarks>
- Uses pytest for testing and sphinx for documentation
- Gammapy developer meeting and co-working day every Friday, co working weeks and coding sprints
- Currently only minor versions, started to do bug fix releases as "training", working towards a LST v1.0 version and paper this year

![](_page_30_Picture_10.jpeg)

GitHub Actions

![](_page_30_Picture_19.jpeg)

### **Gammapy development**  Setup, repository & workflow

## **Gammapy API**

![](_page_31_Figure_2.jpeg)

![](_page_31_Figure_3.jpeg)

Subpackage structure and features

## **Application example I: "joint Crab" analysis**

![](_page_32_Figure_2.jpeg)

• Proof of concept for a multi-instrument analysis using Gammapy v0.12

• Spectral analysis of the Crab Nebula by fitting a log-parabola model. Includes data from H.E.S.S., MAGIC, VERITAS, FACT and Fermi-LAT instruments • Data is combined at a likelihood level using a "joint-likelihood" approach: the likelihood is evaluated per instrument / dataset and the individual

• The combination of data nicely improves the statical error and leads to smaller correlations between the spectral parameters, however requires

- 
- likelihoods are multiplied to the global likelihood
- treating systematic uncertainties of the instruments
- In the meantime data can be combined using a full "3D likelihood" as well

Combining data from different instruments

## **Application example II: 3d point source analysis**

![](_page_33_Picture_11.jpeg)

![](_page_33_Figure_6.jpeg)

• Because of the limited angular resolution the significance / sensitivity of a point source analysis based on a region varies with the size of the region. In this case the optimal region size corresponds to ~80% containment radius of the PSF. But

![](_page_33_Figure_2.jpeg)

- depends on shape and variation with energy of the PSF
- into account more information on the instrument
- Possibility to separate close by point sources based on spectral information as well

• Even using the optimal region size the "3d" analysis offers an improved sensitivity for point sources because it takes

Mini study: 1d region based vs. 3d PSF fitting analysis

## **Summary**

• "Classical" gamma-ray analysis methods such as region and image based analysis are not sufficient to deal

• A more complete way to treat the spatial and spectral information simultaneously is a combined spectromorphological analysis. It offers the possibility to better resolve close-by sources based on spectral information as well as separate "local" sources from diffuse emission based on spectral information

• There is a requirement for analysis software that implements this functionality and makes it available to a larger community of gamma-ray astronomers, which lead to creating the Gammapy Python package, which

- 
- with challenges such as source confusion and complex varying IRFs.
- 
- Statistics and energy range of a measurement can be improved by combining data from different instruments and therefore improve statistical errors and constraints of spectral models
- is now a candidate for the CTA science tools as well

• The H.E.S.S. Galactic plane survey showed that gamma-ray astronomy is entering the "aera of catalogs", i.e. gamma-ray sources are not treated as individual phenomena, but **populations of sources** can be studied

## **Outlook**

• The simultaneous spectral and spatial analysis of TeV gamma-ray data is not yet available since a long time in the gamma-ray community, so not many studies have been published yet. However there are many studies being worked on…

- 
- Together with the In addition there along with a paper describing the software
- 
- plane survey
- Gammapy is being evaluated for use in other IACTs as well, such a VERITAS and MAGIC
- well
- and HAWC data and increase the statistics as well as energy range of existing measurements considerably

• Using existing H.E.S.S. data measurements are already repeated using Gammapy and combined spectro-morphological analysis, which also provides the simpler solution to studying e.g. energy dependent morphology of gamma-ray sources

• The next Gammapy release, scheduled for May, will be the release candidate for a v1.0 version with a stable API.

• Gammapy is a candidate for the CTA science tools and is already used for simulated CTA data such as the CTA Galactic

• Work has started to evaluate the use of Gammapy for ground based water Cherenkov observatories such as HAWC as

• This opens up the possibility for many future combined measurements using e.g. Fermi-LAT, H.E.S.S., VERITAS, MAGIC

# **Backup slides**

![](_page_37_Picture_0.jpeg)

![](_page_37_Picture_1.jpeg)

Telescope I Camera Telescope II Camera

![](_page_37_Picture_3.jpeg)

- Goal: estimate properties of the event: energy, arrival time, arrival direction, possibly reconstruction quality ("event class")
- Separation between Gamma-like and Hadron-like events
- Only "Gamma-like" events are kept in the list
- However it is still >90% background, i.e. hadronic (or electron) events "mis-classified" as Gamma events (requires additional background estimation, comes later… )

![](_page_37_Picture_9.jpeg)

![](_page_37_Picture_10.jpeg)

### List of gamma-like events

![](_page_37_Picture_80.jpeg)

### **IACT Observation** "FoV coordinates" and conventions

![](_page_38_Picture_1.jpeg)

- Background model (sometime called "acceptance"…) derived from many "OFF" observations
- Instrument is pointed to an "empty" (without known gamma-ray sources..) region in the sky
- Done many times observations are grouped with similar observation conditions, mostly number of telescopes and bands of zenith angle
- Taken from: L.Mohrmann et al.<https://ui.adsabs.harvard.edu/abs/2019arXiv191008088M>

## DL3

![](_page_39_Figure_1.jpeg)

40

• Background rate (events / s / sr / TeV) is reprojected on the sky and multiplied with solid angle, observation

- time and integrated in energy
- 

![](_page_40_Picture_1.jpeg)

![](_page_40_Figure_2.jpeg)

• For the later analysis the "template" is combined with a parametric correction such as norm and spectral "tilt"

FoV-Lon (deg)

• "Reflected regions": used for spectral analysis, find "off regions" reflected from the pointing position, ignore exclusion

• "Ring background": mostly for image analysis, derive "off counts" per pixel from ring convolved counts, ignore exclusion

### **"Classical" Background** DL3 Measure "Off" counts from data  $\gamma$ -like events

![](_page_41_Figure_1.jpeg)

- regions
- regions. There is a variant called "adaptive ring", while enlarges the ring to achieve better statistics.
- See e.g. Berge et.al. <https://ui.adsabs.harvard.edu/abs/2007A%26A...466.1219B/abstract>

![](_page_41_Picture_5.jpeg)

![](_page_41_Picture_6.jpeg)